# **LA REGRESSIONE LINEARE**

### **Sommario**

- **\* Scopo dell'analisi della regressione**
- **\* Regressione bivariata: Modello di base**
- **\* Regressione multipla: Modello di base**
- **\* Stima e interpretazione dei parametri**
- **\* Adeguatezza della soluzione**
- **\* Misure dell'associazione lineare tra Variabili Indipendenti (VI) e Variabile Dipendente (VD)**
- **\* Assunzioni**
- **\* Approcci analitici alla regressione**
- **\* Limiti**

**La Regressione esamina la relazione lineare tra una o più variabili esplicative (o indipendenti, VI, o "predittori") e una variabile criterio (o dipendente, VD).** 

### **Duplice scopo:**

**a) esplicativo: studiare e valutare gli effetti delle VI sulla VD in funzione di un determinato modello teorico** 

**b) predittivo: individuare una combinazione lineare di VI per predire in modo ottimale il valore assunto dalla VD**

#### **Da dove si parte: Modello concettuale**

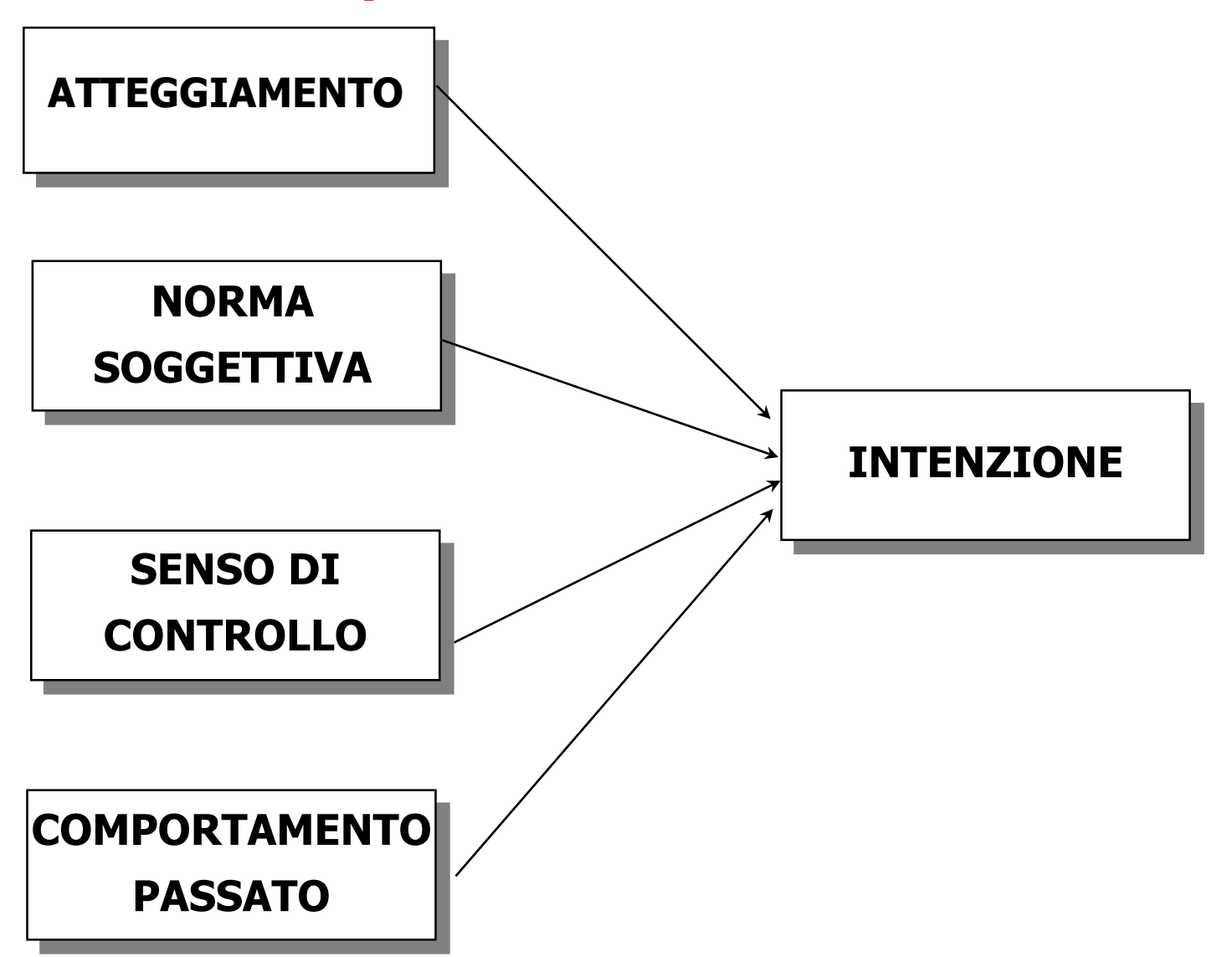

#### **Da dove si parte: Matrice delle covarianze**

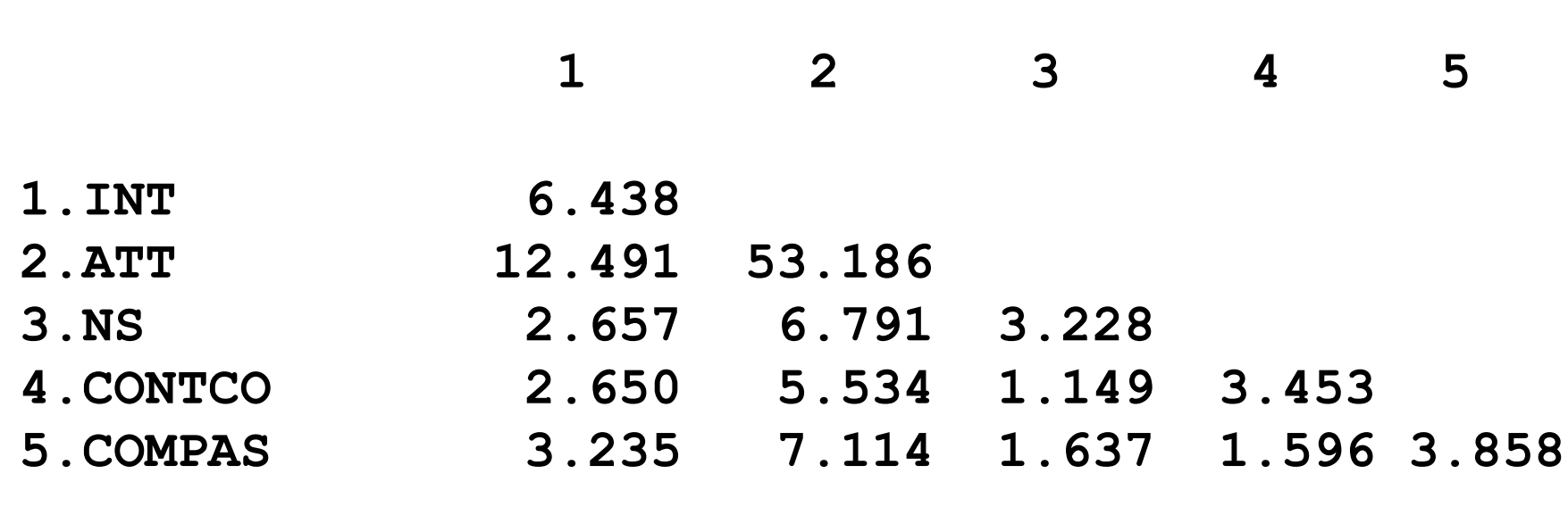

**\_\_\_\_\_\_\_\_\_\_\_\_\_\_\_\_\_\_\_\_\_\_\_\_\_\_\_\_\_\_\_\_\_\_\_\_\_\_\_\_\_\_\_\_\_\_\_\_\_\_\_\_**

#### **Dove si arriva: Modello empirico**

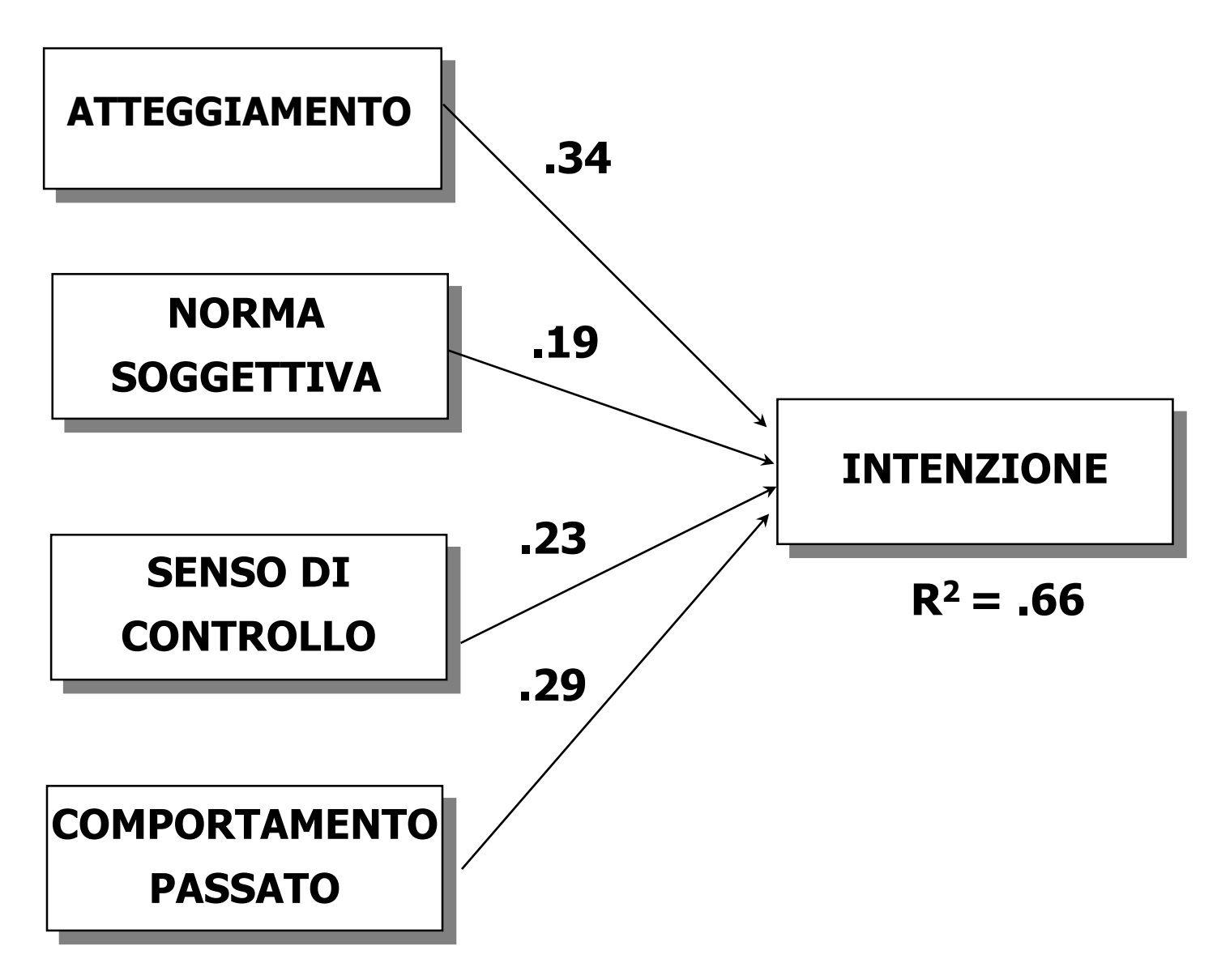

#### **Dove si arriva: Risultati del modello empirico**

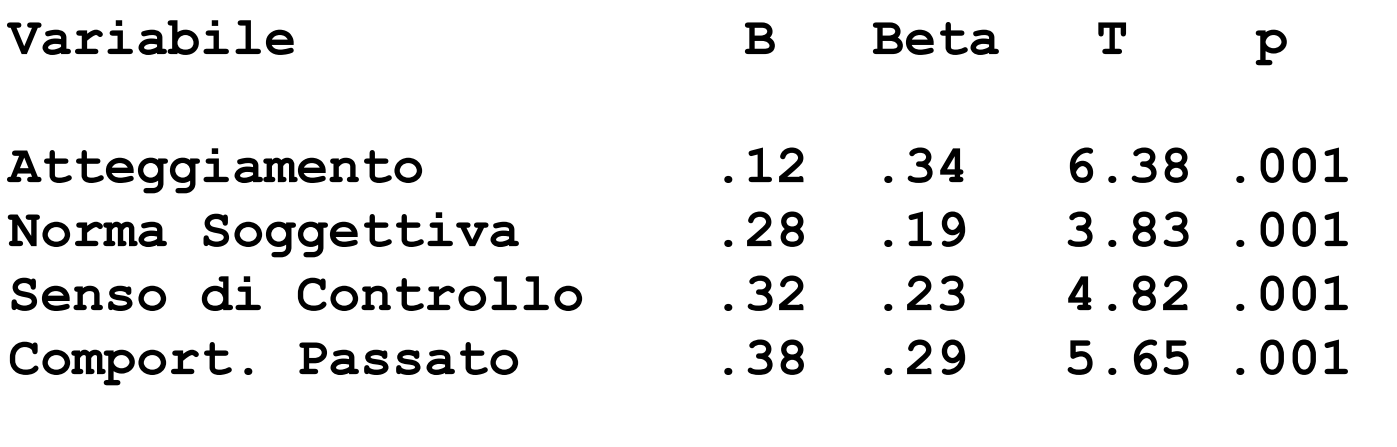

 $R^2 = .66$ ;  $t = 16.74$ .  $p < .0001$ 

#### **Regressione bivariata (o semplice)**

**Una sola variabile indipendente (VI) sulla quale "regredisce" la variabile dipendente (VD). Si ipotizza che la VI "determini" o "influenzi" o "predica" la VD.**

**Individuare quella retta che consente di prevedere al meglio i punteggi nella VD a partire da quelli nella VI.** 

**Individuare la retta che "interpola" meglio la nuvola di punti (o "scatterplot") della distribuzione congiunta delle due variabili.**

#### **La retta di regressione (regressione bivariata)**

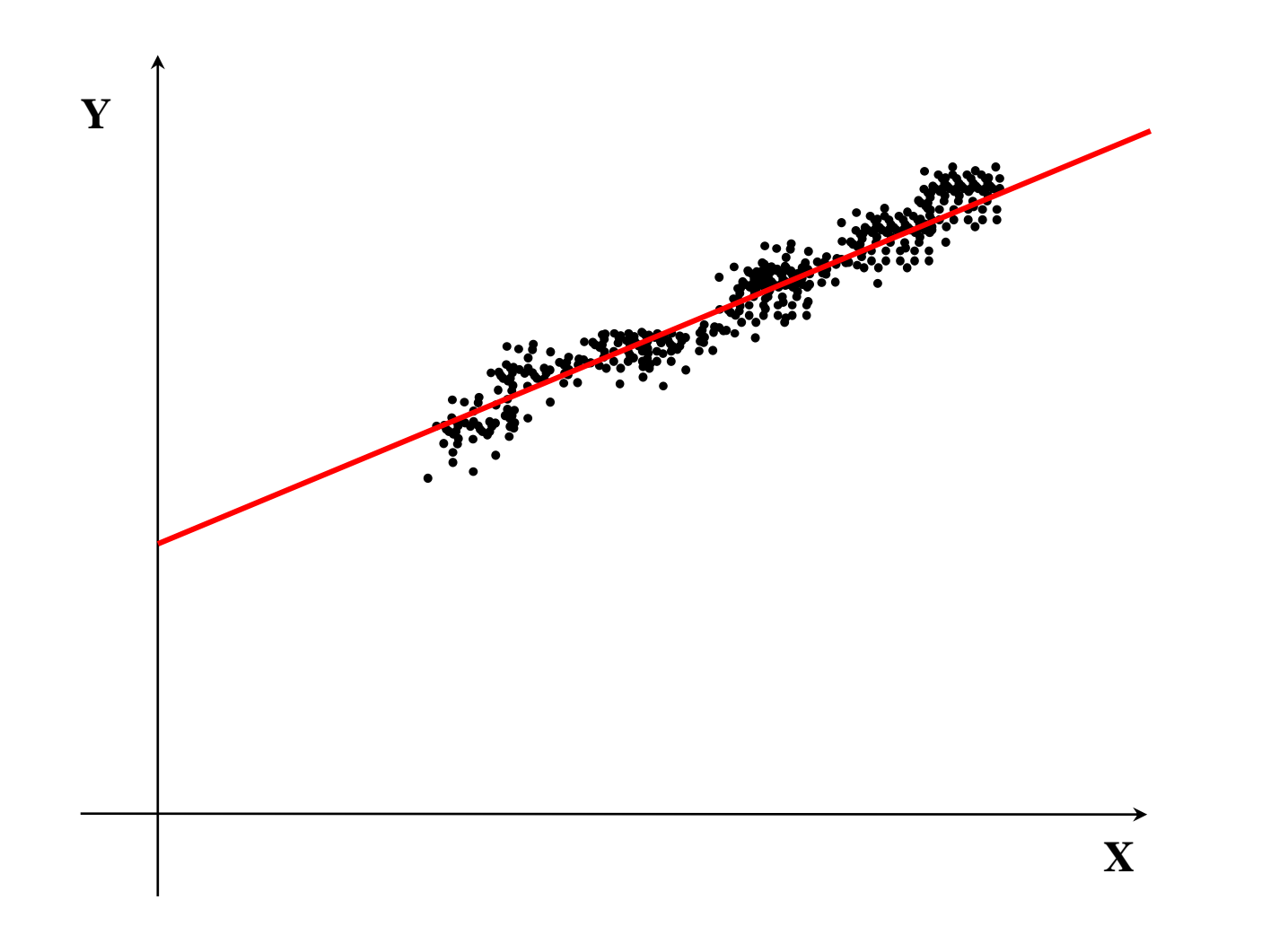

**9**

**Regressione bivariata (o semplice)**

**La relazione lineare è quella più parsimoniosa ed è quella più realistica in moltissimi casi. L'equazione che lega Y a X è la seguente:**

 $Y = \alpha + \beta X$ 

**Parametri dell'equazione:**

**Intercetta:** a**, punto in cui la retta incrocia l'asse delle ordinate (altezza della linea).** 

**Coefficiente angolare:** b **inclinazione della retta di regressione di Y su X; indica di quante unità cambia Y per una variazione unitaria che si verifica nella X.**

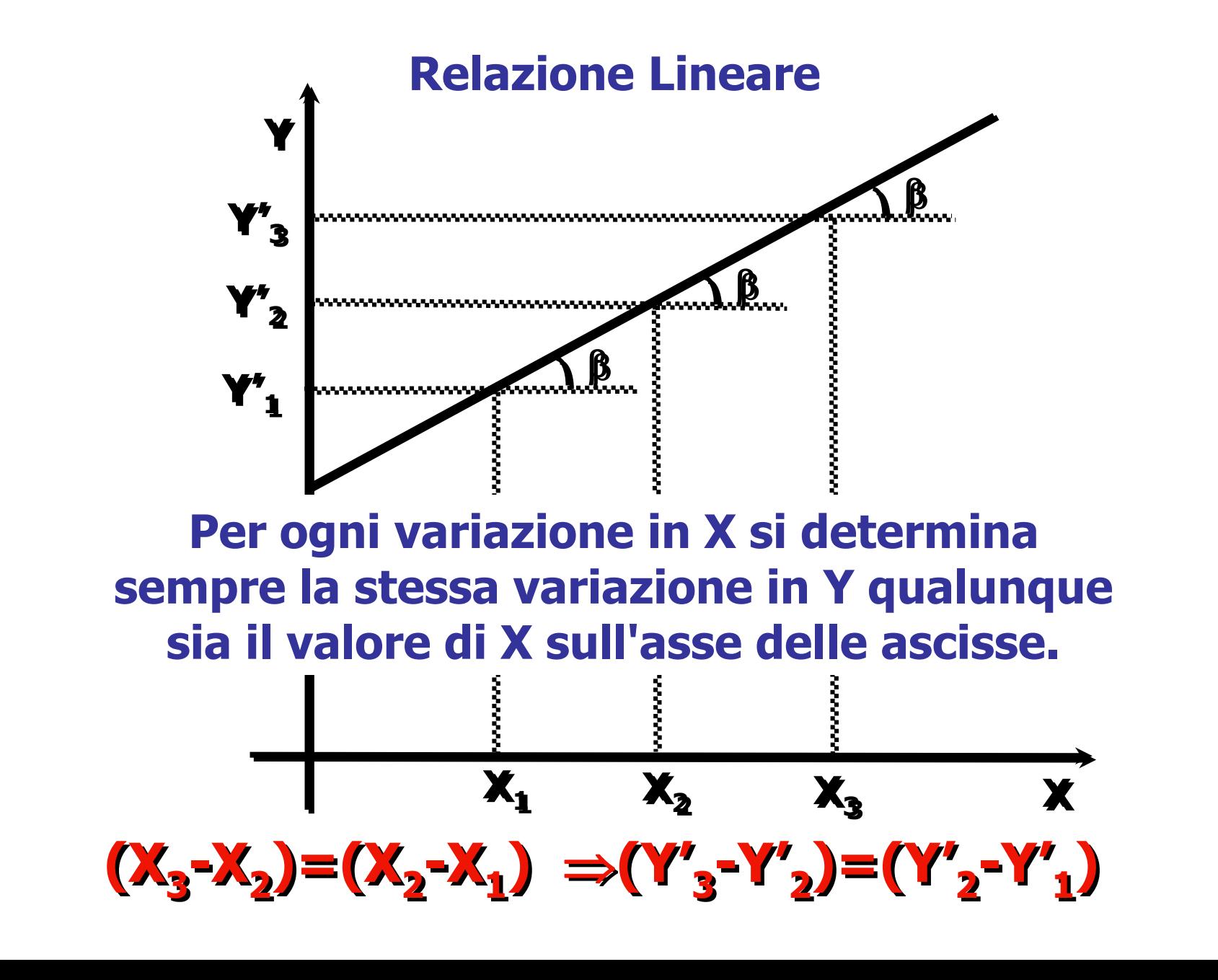

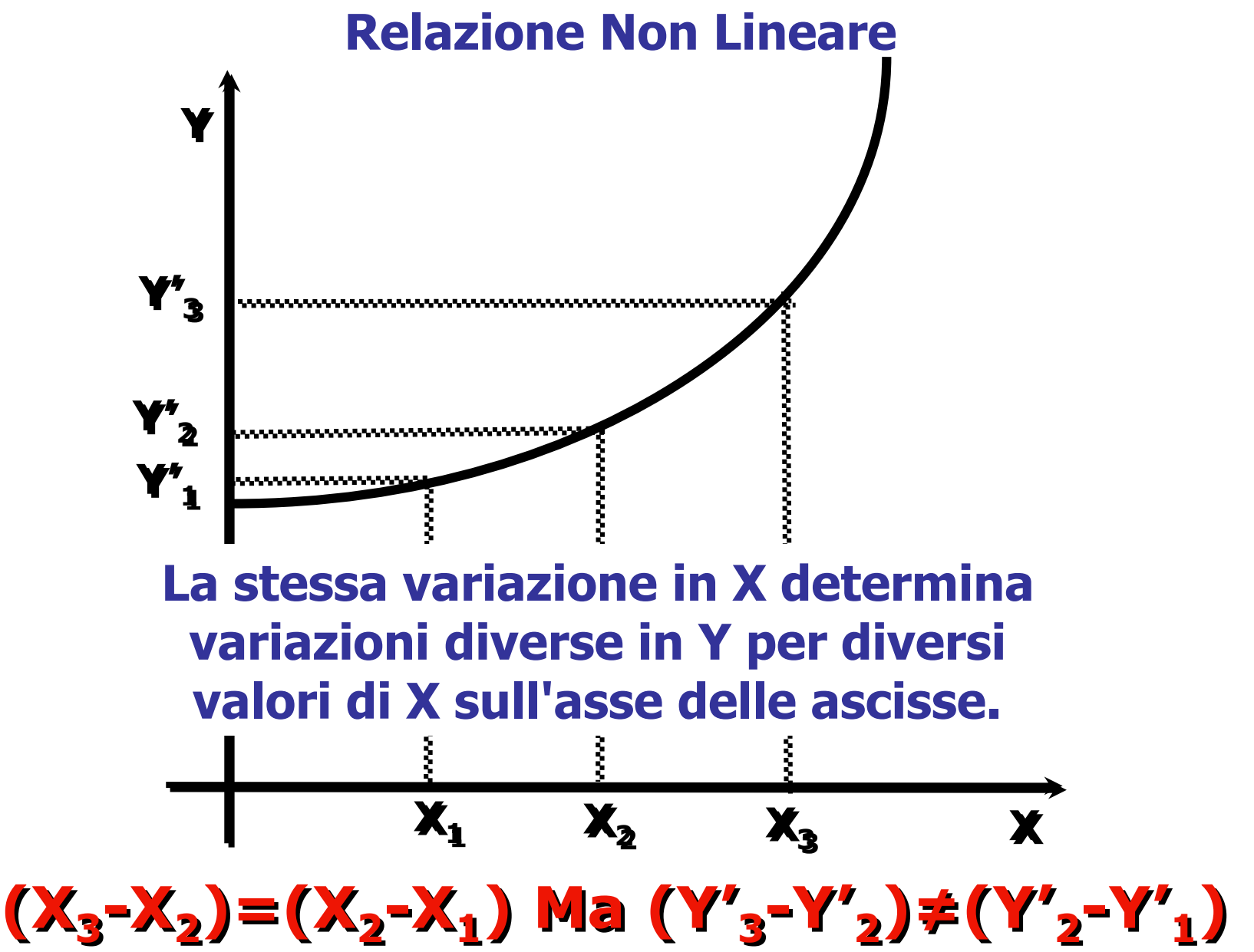

#### **Errore o residuo**

**I punti sono dispersi intorno alla retta di regressione perché:**

- **- le variabili sono misurate con errore;**
- **- la relazione può non essere perfettamente lineare;**
- **- predittori importanti possono essere omessi.**

**L'equazione quindi deve incorporare un termine di errore (o residuo) per ogni caso.**

 $Y = \alpha + \beta X + e = Y' + e$ 

**Y' =** a **+** b**X: valore "teorico" della Y, ottenuto dalla regressione.**

**"e": Residuo, deviazione del punteggio osservato Y dal punteggio teorico Y'.** 

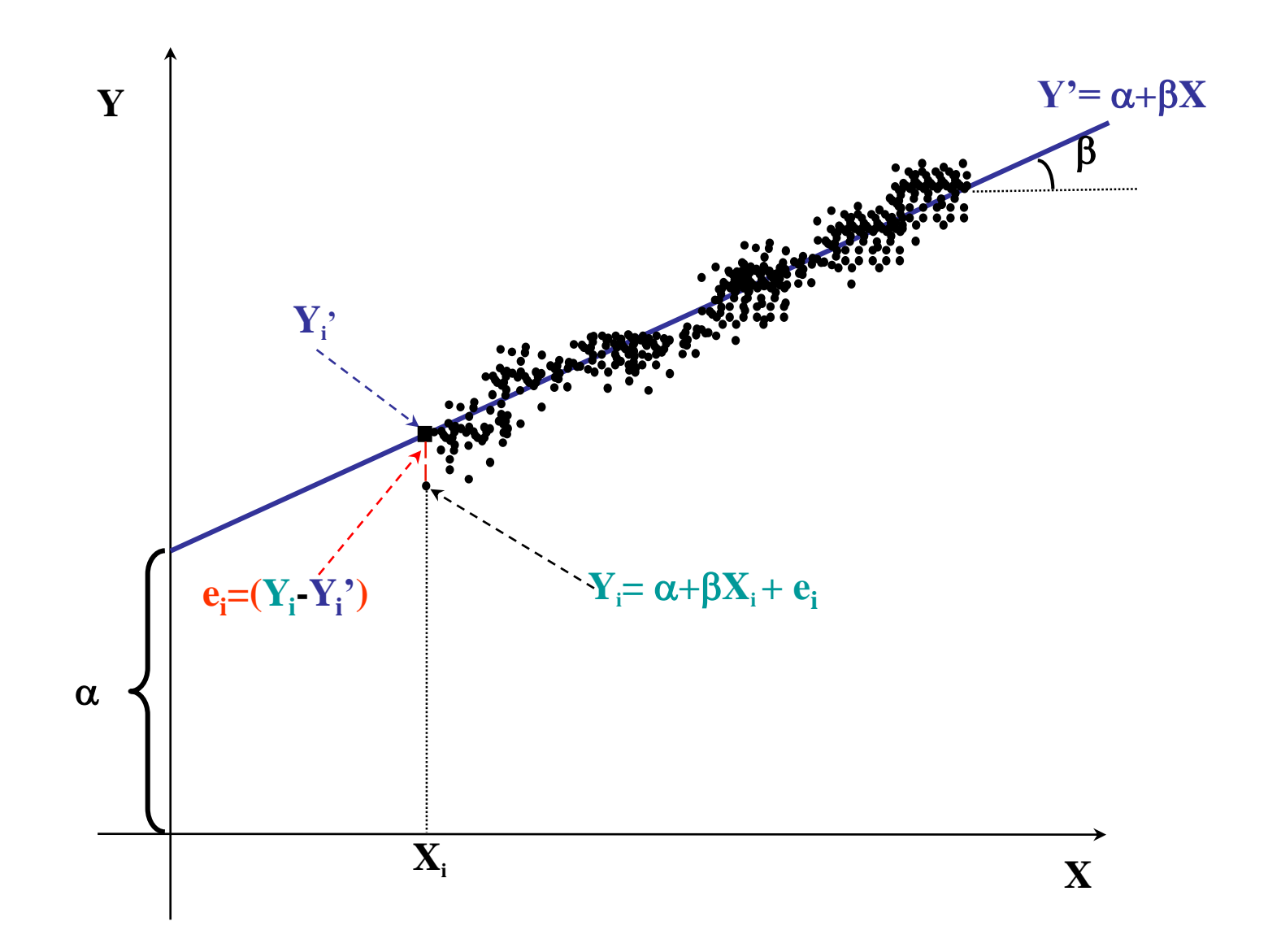

#### **La Stima dei parametri**

**Bisogna identificare la retta che meglio si adatta ai punti che descrivono la distribuzione delle Y sulle X.**

**La retta che interpola meglio il diagramma di dispersione, cioè quella retta che passa più vicina possibile alla nuvola dei punti, è quella che rende minima la somma delle differenze al quadrato tra le Y osservate e le Y' teoriche.**

**I parametri**  $\alpha$  **e**  $\beta$  **vengono stimati nel campione attraverso il metodo dei minimi quadrati, ovvero il metodo che rende minimo l'errore che si commette quando Y viene "stimato" dalla equazione di regressione.**

**Equazione dei minimi quadrati:**

 $\Sigma(Y_i - Y_i')^2 = \Sigma(Y_i - (a + bx_i))^2 = \min$ 

**Identifica la retta che riduce al minimo l'errore che viene commesso nello stimare Y da X.** 

**Formule dei minimi quadrati per il calcolo di a e b:**

$$
b = \frac{\sum (X - \overline{X})(Y - \overline{Y})}{\sum (X - \overline{X})^2} = \frac{cov(X, Y)}{var(X)} \qquad a = \overline{Y} - b\overline{X}
$$

**Il coefficiente "a" rappresenta il valore atteso di Y quando X è uguale a 0.** 

**Il coefficiente "b" rappresenta il cambiamento atteso in Y associato a un cambio di una unità in X.**

#### **Stime standardizzate**

**Il coefficiente di regressione esprime la relazione tra Y e X nell'unità di misura delle 2 variabili. Per esprimere questa relazione in una scala di misura comprensibile si deve standardizzarlo.**

**ll coefficiente standardizzato si ottiene moltiplicando il coefficiente "grezzo" (non standardizzato) per il rapporto delle deviazioni standard della VI e della VD:** 

 $\beta^{\wedge} = b$  (s<sub>x</sub>/s<sub>y</sub>)

**Nella regressione semplice è uguale al coefficiente di**  correlazione "semplice", ovvero:  $\beta^{\wedge} = r_{vx}$ 

#### **La regressione multipla**

### **Una variabile dipendente che regredisce su almeno due variabili indipendenti. Equazione di regressione:**

 $Y = \alpha + \beta_1 X_1 + \beta_2 X_2 + ... + \beta_n X_n + \epsilon_i$ 

**Piano di regressione (due VI);** 

**Iperpiano (più di 2 VI).**

**Equazione del piano di regressione:**

 $Y' = \alpha + \beta_1 X_1 + \beta_2 X_2$ 

#### **Rappresentazione grafica: il piano di regressione**

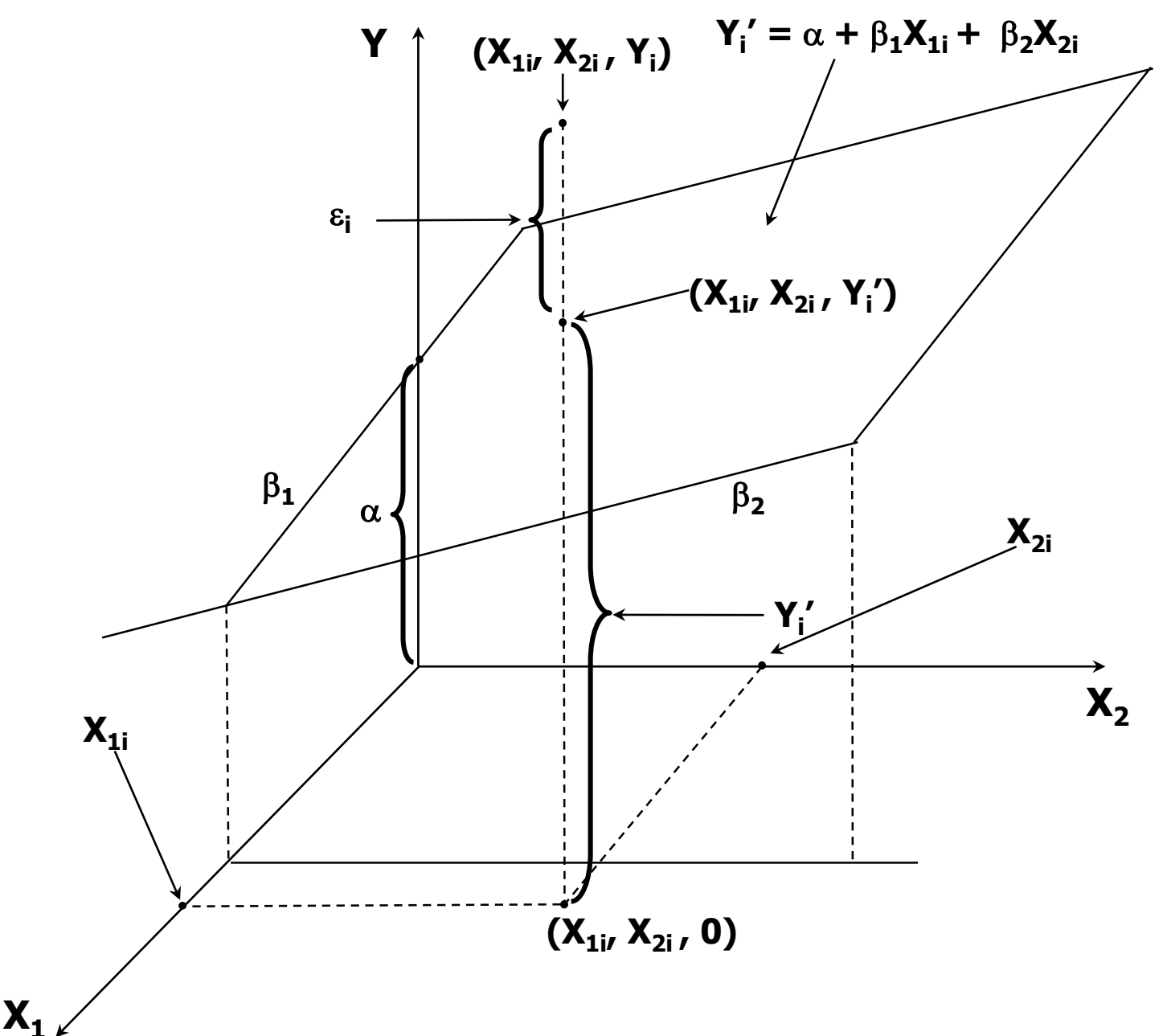

**Coefficienti di regressione della regressione multipla: coefficienti "parziali" o "netti" (partial slope o partial regression coefficient).** 

**Dipendenza della variabile Y da ciascuna delle VI X<sup>i</sup> , al netto delle altre VI nell'equazione. Per ogni VI rappresentano l'inclinazione della retta di regressione della variabile dipendente, ottenuta mantenendo costanti i valori delle altre VI.** 

#### **Nel piano:**

 $\beta_1$  è l'inclinazione della retta di regressione di Y su  $X_1$ **quando si mantiene costante X<sup>2</sup>** β<sub>2</sub> è l'inclinazione della retta di regressione di Y su X<sub>2</sub>, se si mantiene costante X<sub>1</sub>.

**Stime dei coefficienti: minimi quadrati.** 

### **Individuare un iperpiano di dimensioni k che si adatti meglio ai punti nello spazio di dim. k+1 (k VI e 1 VD).**

 $\sum [\mathbf{Y} - (\alpha + \beta_1 \mathbf{X}_1 + \beta_2 \mathbf{X}_2 + \dots + \beta_k \mathbf{X}_k)]^2 = \text{min}$ 

#### **Espressioni matriciali delle equazioni:**

**y = bX + e equazione di regressione (1) b**= $(X'X)^{-1} X'Y$ **-1 X'Y coefficienti di regressione (2) e=Y - (Xb+a) residui (3)**

**X'X rappresenta la codevianza tra le VI, X'Y rappresenta la codevianza tra VI e VD.** 

#### **Relazioni tra una VD Y e due VI X1 e X2, espresse in termini della varianza che condividono:**

- **- "a+c": varianza in comune tra X1 e Y, e "a": varianza che Y condivide solo con X1;**
	- **- "c+b": varianza in comune tra X2 e Y, e "b": che Y condivide solo con X2;**
		- **- "c+d": varianza in comune tra X1 e X2;**
	- **- "e" var. che Y non condivide né con X1 né con X2;**

#### **Relazioni tra una VD Y e due VI X1 e X2**

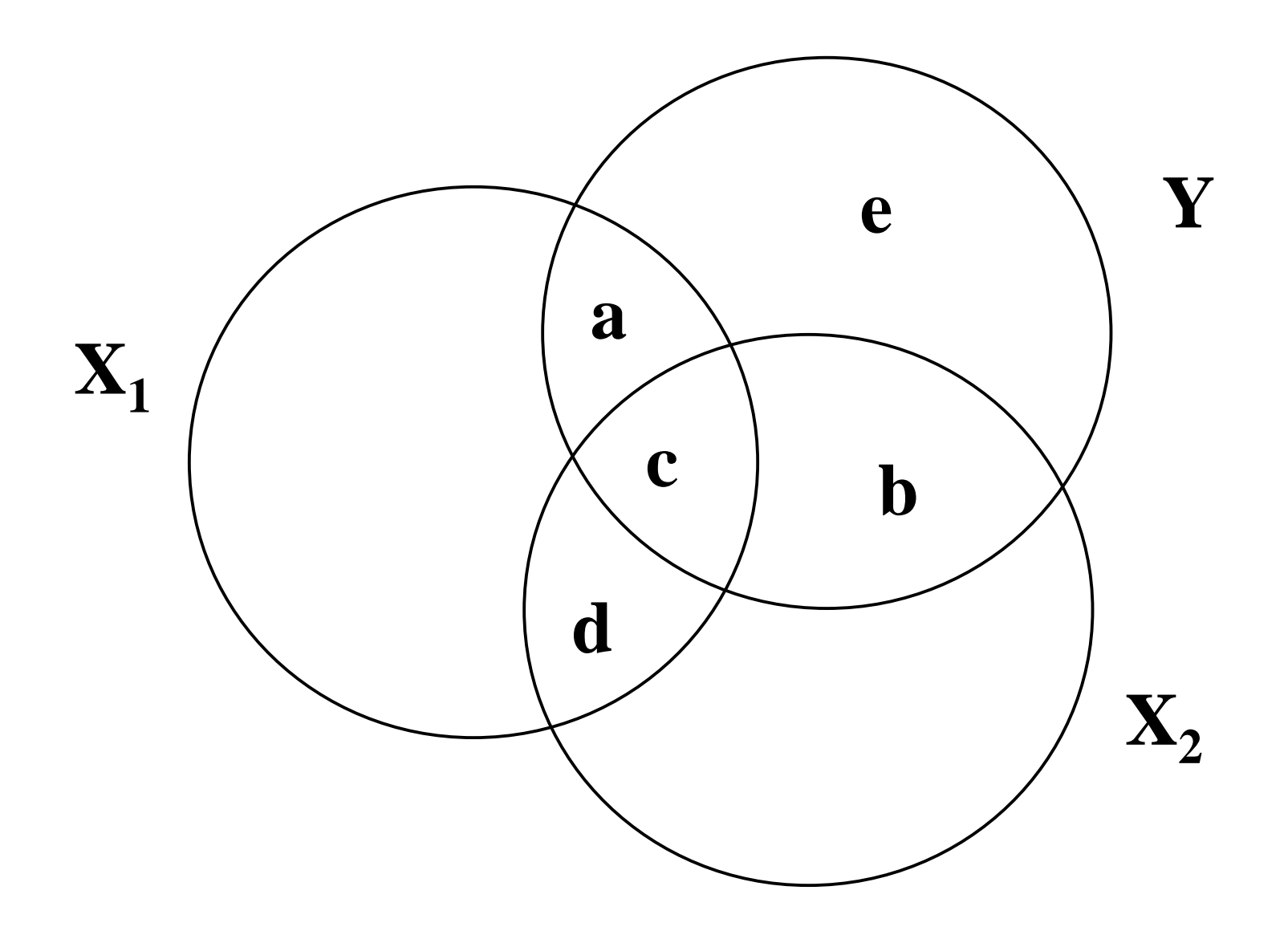

#### **Coefficienti che misurano l'associazione tra VD e VI.**

**1. Coefficiente di Correlazione Semi-parziale: corr. tra X1 e Y, se X2 viene parzializzata solo da X1.**

$$
sr_{y1.2} = \frac{r_{y1} - r_{y2}r_{12}}{\sqrt{1 - r_{12}^2}} \qquad sr_{y1.2...k}^2 = R_{y.12...k}^2 - R_{y.12...(i)...k}^2
$$

$$
sr_{y1.2}^2 = a/(a+c+b+e)
$$

### **Proporzione della varianza totale di Y spiegata unicamente da X1 al netto di X2,**

$$
F_i = \frac{sr_{y1.2...k}^2}{(1 - R^2)/df_{res}} , df = (1, N - k - 1)
$$

**Coefficienti che misurano l'associazione tra VD e VI.**

**2. Coefficiente di Correlazione Parziale: corr. tra X1 e Y, se X2 viene parzializzata da X1 e da Y.** 

$$
pr_{y1.2} = \frac{r_{y1} - r_{y2}r_{12}}{\sqrt{(1 - r_{y2}^2)(1 - r_{12}^2)}}
$$

 $pr^{2}_{y1.2} = a/(a+e)$ **Proporzione della varianza di Y non spiegata da X2, spiegata unicamente da X1 al netto di X2.** 

### **Formula alternativa:**

$$
pr_{\gamma_{1.2...k}}^2 = \frac{sr_{\gamma_{1.2...k}}^2}{1 - R_{\gamma.12..(i)...k}^2}
$$

#### **Coefficienti che misurano l'associazione tra VD e VI.**

### **3. Coefficiente di Regressione:**

**Inclinazione della retta di regressione di Y su X<sup>1</sup> per valori costanti di X<sup>2</sup> , cambiamento atteso in Y in seguito ad un cambiamento di una unità (b) o di una deviazione standard (b^) in X<sup>1</sup> al netto di X<sup>2</sup> .** 

$$
b_{y1.2} = \frac{b_{y1} - b_{y2}b_{12}}{1 - r_{12}^2} \qquad \beta_{y1.2}^{\dagger} \wedge = b_{y1.2} \frac{s_y}{s_x} = \frac{r_{y1} - r_{y2}r_{12}}{1 - r_{12}^2}
$$

**by1, by2, b12: coefficienti delle regressioni bivariate**  rispettivamente di Y su X<sub>1</sub>, di Y su X<sub>2</sub> e di X<sub>1</sub> su X<sub>2</sub>.

**1)**  $\Sigma(Y_i - Y)^2$  devianza totale delle Y<sub>i</sub> dalla loro media.

2)  $\Sigma(Y_i' - \overline{Y})^2$  devianza di Y<sub>i</sub> spiegata dalla regressione. **Scarto tra la retta dei minimi quadrati e la media: quanto migliora la previsione di Y per il fatto di conoscere X.** 

**3)** S**(Y<sup>i</sup> - Y<sup>i</sup> ')<sup>2</sup> è la devianza di Y<sup>i</sup> non spiegata dalla regressione. Scarto di Y<sup>i</sup> dalla retta dei minimi quadrati: quantità di errore che si commette per predire Y con Y'.** 

### **E' possibile dimostrare che:**

**Devianza Totale DevianzaSpiegata** (Y<sub>i</sub> – Y)<sup>2</sup> Devi  $(Y_i - Y)^2$  Devial **r** = <del>\_</del> \_ \_ **2 i ' 2 2 i** == <del>-----------<u>-</u>-----------</del> − I J DCV − I / DEVId  $=\overline{\sum (Y_i - \overline{Y})^2} = \overline{\phantom{1}}$ Devianza  $\sum \boldsymbol{(} \boldsymbol{\mathsf{Y}}_\mathsf{i}^\prime - \boldsymbol{\mathsf{Y}} \boldsymbol{)}^{\mathsf{2}}$  Devianza Sp

### **Dividendo i due termini per n:**

$$
r^2 = \frac{\sum (Y_i^{\prime} - \overline{Y})^2 / n}{\sum (Y_i - \overline{Y})^2 / n} = \frac{\text{Varianza Spiegata}}{\text{Varianza Totale}}
$$

**r <sup>2</sup> = coefficiente di determinazione = indice della proporzione della varianza totale di Y che viene spiegata dalla regressione lineare di Y su X.** 

**(1-r <sup>2</sup>) = proporzione della varianza totale di Y che non è spiegata dalla regressione di Y su X.**

**E' possibile dimostrare infatti che:**

$$
(1-r^2) = \frac{\sum (Y_i - Y_i)^2}{\sum (Y_i - \overline{Y})^2} = \frac{\text{Devianza Residua}}{\text{Devianza Totale}}
$$

**(1-r )** <sup>=</sup> **2 coefficiente di alienazione = parte di deviazione standard di Y non spiegata dalla regressione**

**Da √(1-r <sup>2</sup>) è possibile ricavare il coefficiente che rappresenta la dispersione intorno alla retta dei minimi quadrati per ogni valore di X: "errore standard della stima" ed è un indice della precisione della retta di regressione**

$$
S_e = \sqrt{(1-r^2)}S_y = \sqrt{\frac{\sum (Y-Y')^2}{n-2}}
$$

**Se r = 0, S<sup>e</sup> = S<sup>y</sup> e la varianza d'errore coincide con la varianza totale di Y; Se r = 1 S<sup>e</sup> = 0 tutti gli Y cadono sulla retta di regressione Y', quindi l'errore è uguale a 0.**

**Varianza spiegata nella regressione multipla**

**Coefficiente di determinazione multiplo (R<sup>2</sup>): indica la proporzione di varianza della VD spiegata dalle VI prese nel loro complesso.**

$$
\mathbf{R_{y.12...k}^2} = \sum \mathbf{r_{yi}} \hat{\beta}_{yi}
$$

**Nel caso di due variabili indipendenti la formula è:**

$$
\mathbf{R_{y.12}^2} = \mathbf{r_{y1}}\hat{\beta}_{\mathbf{y1}} + \mathbf{r_{y2}}\hat{\beta}_{\mathbf{y2}}
$$

**Somma dei prodotti delle correlazioni semplici (o "di ordine zero") e dei coefficienti** b**^ tra VD e ogni VI.**

**Varianza spiegata nella regressione multipla**

**R<sup>2</sup> non diminuisce mai se si aggiungono altre VI. Correzione per il numero di VI: coefficiente corretto (Adjusted, o Shrunken).**

$$
AR^2 = R^2 - (1-R^2) * (k/(N-k-1))
$$

**Può diminuire rispetto a R<sup>2</sup> se le VI aggiunte forniscono un contributo mediocre alla spiegazione della varianza della VD.**

#### **Coefficiente di correlazione multiplo (R o RM): associazione tra una VD e un insieme di VI.**

**Coefficiente di correlazione multiplo:** 

$$
\mathbf{R}_{_{\boldsymbol{y}.12\ldots k}}=\sqrt{\mathbf{R}_{_{\boldsymbol{y}.12\ldots k}}^{^{\boldsymbol{2}}}}
$$

**R è sempre maggiore/uguale a 0, ed è maggiore dei singoli coefficienti di ordine zero.** 

**VI molto correlate: R vicino al più elevato coefficiente di correlazione semplice tra le VI e la VD.** 

**VI poco correlate: R più elevato del più grande dei coefficienti di correlazione di ordine zero.** 

**Verifica delle ipotesi (test di significatività)** 

**Significatività statistica di R<sup>2</sup> Ipotesi statistiche: H<sup>0</sup> : r = 0; H<sup>1</sup> : r > 0**  $(\text{equivalence } \mathbf{a} \ \mathbf{H_0}: \ \beta_1 = \beta_2 = \ \ldots = \beta_k = \ \mathbf{0})$ 

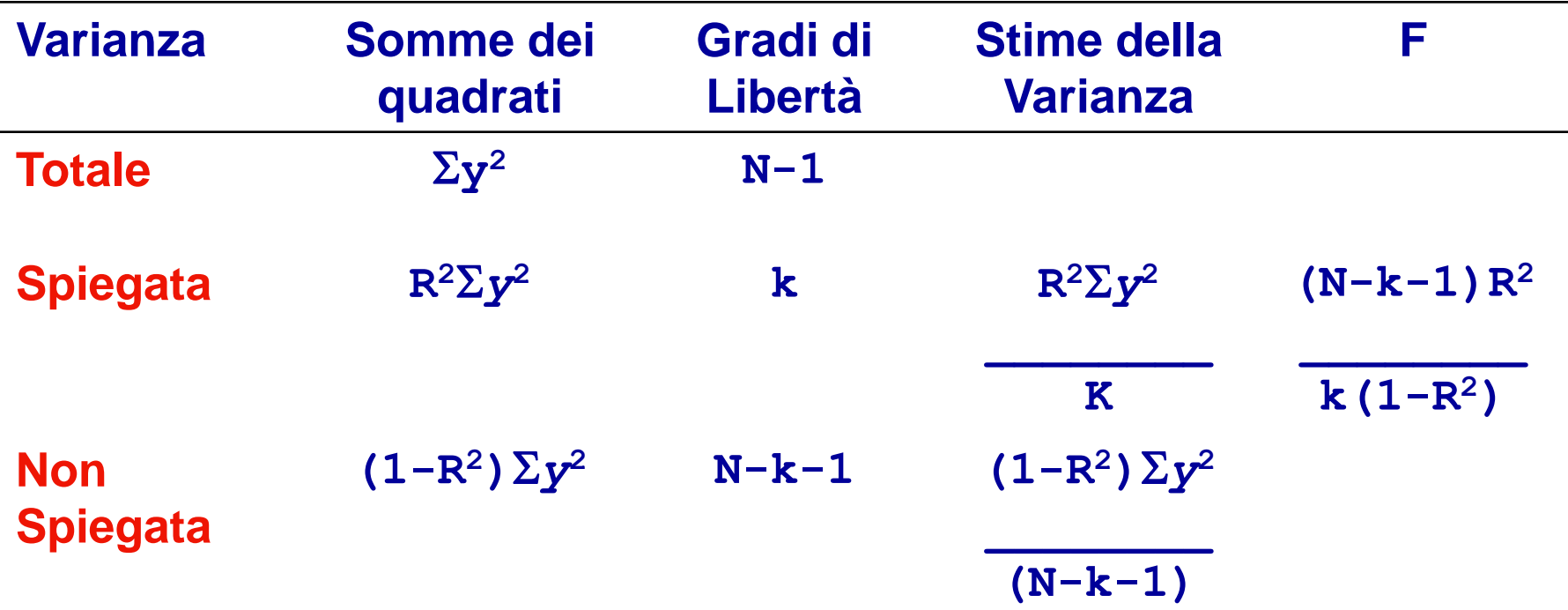

**dove y=(Y - Y ) e k è il numero di VI.** 

## **Verifica delle ipotesi (test di significatività)**

**Significatività statistica dei singoli b:**

**H**<sub>0</sub>: **b** = 0; **H**<sub>1</sub>: **b** ≠ 0

**t =(b - 0)/S<sup>b</sup> , con N-k-1 gradi di libertà.**

**Stima dell'errore standard di** b**:** 

$$
S_b = \frac{S_y}{S_i} \sqrt{\frac{1 - R_y^2}{N - k - 1}} \sqrt{\frac{1}{1 - R_i^2}} = \sqrt{\frac{S_e^2}{S_i^2 (1 - R_i^2)}}
$$

#### **Assunzioni alla base della regressione multipla**

### **1. Assenza di errore di specificazione**

- **a. Relazione tra le X<sup>i</sup> e Y lineare**
- **b. Non sono state omesse VI rilevanti**
- **c. Non sono state incluse VI irrilevanti**
- **2. Assenza di errore di misurazione: variabili misurate senza errore**
- **3. VI quantitative o dicotomiche, VD quantitativa**
- **4. Varianza della VI è > 0**
- **5. Campionamento casuale**
- **6. Nessuna VI è combinazione lineare perfetta delle altre (assenza di perfetta multicollinearità)**
### **Assunzioni alla base della regressione multipla**

- **7. Assunzioni sui residui (o termini di errore)** e**<sup>i</sup>**
	- **a. Media uguale a zero: E(**e**<sup>i</sup> )=0**
	- **b. Omoschedasticità, VAR(**e**<sup>i</sup> )=s2**
	- **c. Assenza di autocorrelazione: Cov(**e**<sup>i</sup> ,** e**<sup>j</sup> )=0**
	- **d. VI non correlate con gli errori: Cov(**e**<sup>i</sup> ,X<sup>i</sup> )=0**
	- **e. Normalità: Le distribuzioni dei valori di** e**<sup>i</sup> per ogni valore dato di X sono di forma normale**

**Violazione delle assunzioni:**

### **Esame della distribuzione dei residui e=(Y-Y') rispetto ai punteggi teorici Y'.**

**Utile per rilevare:**

- **- La non linearità della relazione tra VI e VD, e tra VI,**
- **- La non omogeneità della varianza**
- **- La non normalità dei residui**

#### **BARBARANELLI BARBARANELLI BARBARANELLI ANALISI DEI DATI + LAB AA 2019-2020**

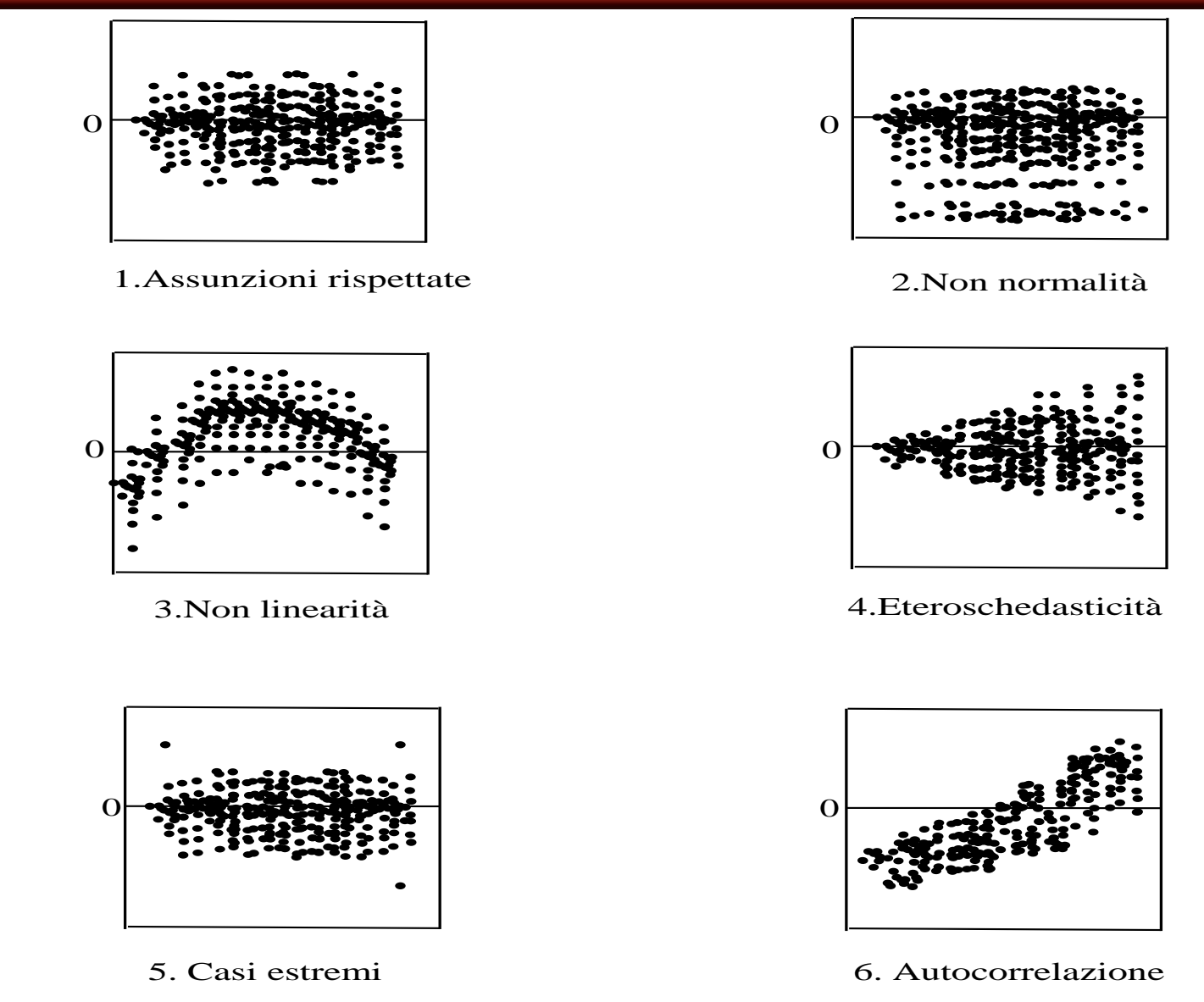

Nei riquadri 1-5: Punteggi predetti Y': in ascisse; Residui (Y-Y'): in ordinate. Nel riquadro 6: Tempo o ordine di acquisizione: in ascisse; Residui (Y-Y'): in ordinate.

**Rilevare la collinearità (correlazione elevata tra le VI):** 

- **- Correlazioni tra le VI (se sono >.8);**
- **- R<sup>2</sup> elevati e b bassi;**
- **- Errori standard elevati;**
- **- Indici di tolleranza e VIF.**

**Tolleranza di una VI: quantità di varianza che non è spiegata dalle altre VI: T<sup>i</sup> = (1 - R<sup>i</sup> 2) valori bassi di tolleranza indicano alta collinearità, valori alti bassa collinearità.** 

**Variance Inflaction Factor (VIF): VIFi=1/Ti=1/(1 - R<sup>i</sup> <sup>2</sup>);**

**valori bassi del VIF indicano bassa collinearità, valori alti elevata collinearità.** 

#### **Non indipendenza degli errori (Autocorrelazione):**

#### **Test di Durbin-Watson.**

**Ha un valore compreso tra 0 e 4: se i residui di osservazioni consecutive non sono correlati il test di Durbin-Watson ha un valore intorno a 2.** 

**Se n≥ 100 e le VI almeno 2, valori compresi tra 1.5 e 2.2 possono essere considerati indicativi di assenza di autocorrelazione, quindi:** 

**Valori inferiori a 1.5 = autocorrelazione positiva. Valori superiori a 2.2 =autocorrelazione negativa.** 

**Rimedi per risolvere le violazioni: trasformazione delle variabili originali (logaritmo, reciproco, radice quadr.).** 

### **Scomposizione degli effetti**

**La ridondanza riguarda il caso in cui i coefficienti di correlazione semiparziale (sr), parziale (pr) e di regressione standardizzato (**b**) sono inferiori (in valore assoluto) al coefficiente di correlazione semplice r e hanno il suo stesso segno.**

**Allora ogni variabile indipendente porta un'informazione sulla variabile dipendente che in parte si sovrappone con quella veicolata dalle altre variabili indipendenti.**

### **Ridondanza**

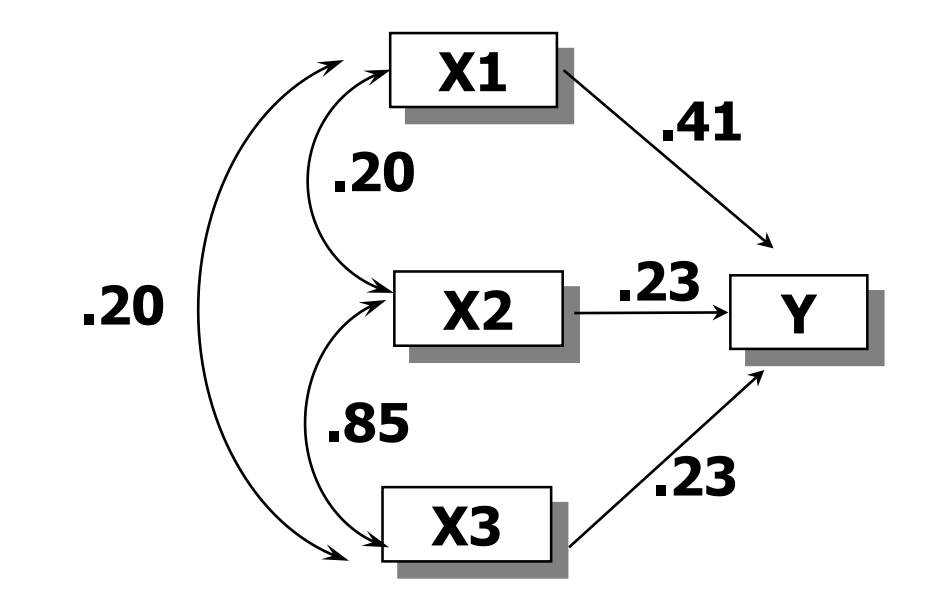

**r(X1,Y)=r(X2,Y)=r(X3,Y)=.50**

#### **Scomposizione degli effetti**

**La soppressione riguarda il caso in cui i coefficienti sr, pr e** b **sono maggiori (in valore assoluto) del coefficiente di correlazione semplice r.**

**Il termine soppressione indica che la relazione tra le variabili indipendenti "maschera" o "sopprime" la loro reale relazione con la variabile dipendente, che potrebbe essere maggiore o addirittura di segno opposto se le variabili indipendenti non fossero correlate. Il soppressore è una VI la cui inclusione nella regressione aumenta l'effetto di un'altra VI sulla VD.**

**Un caso particolare di soppressione è il ribaltamento, dove il coefficiente parziale assume il segno opposto del coefficiente semplice.**

#### **Soppressione**

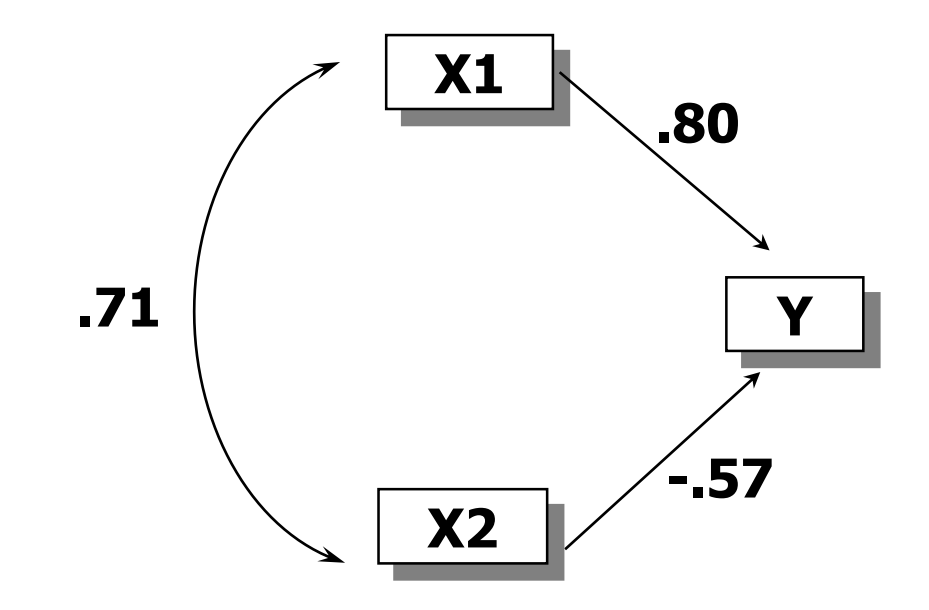

**r(X1,Y)=.40; r(X2,Y)=0**

# **REGRESSIONE**

## **CON SPSS**

## **Carichiamo i dati utilizzati per l'esempio sul trattamento preliminari (rinominare il file come reg\_dati.sav).**

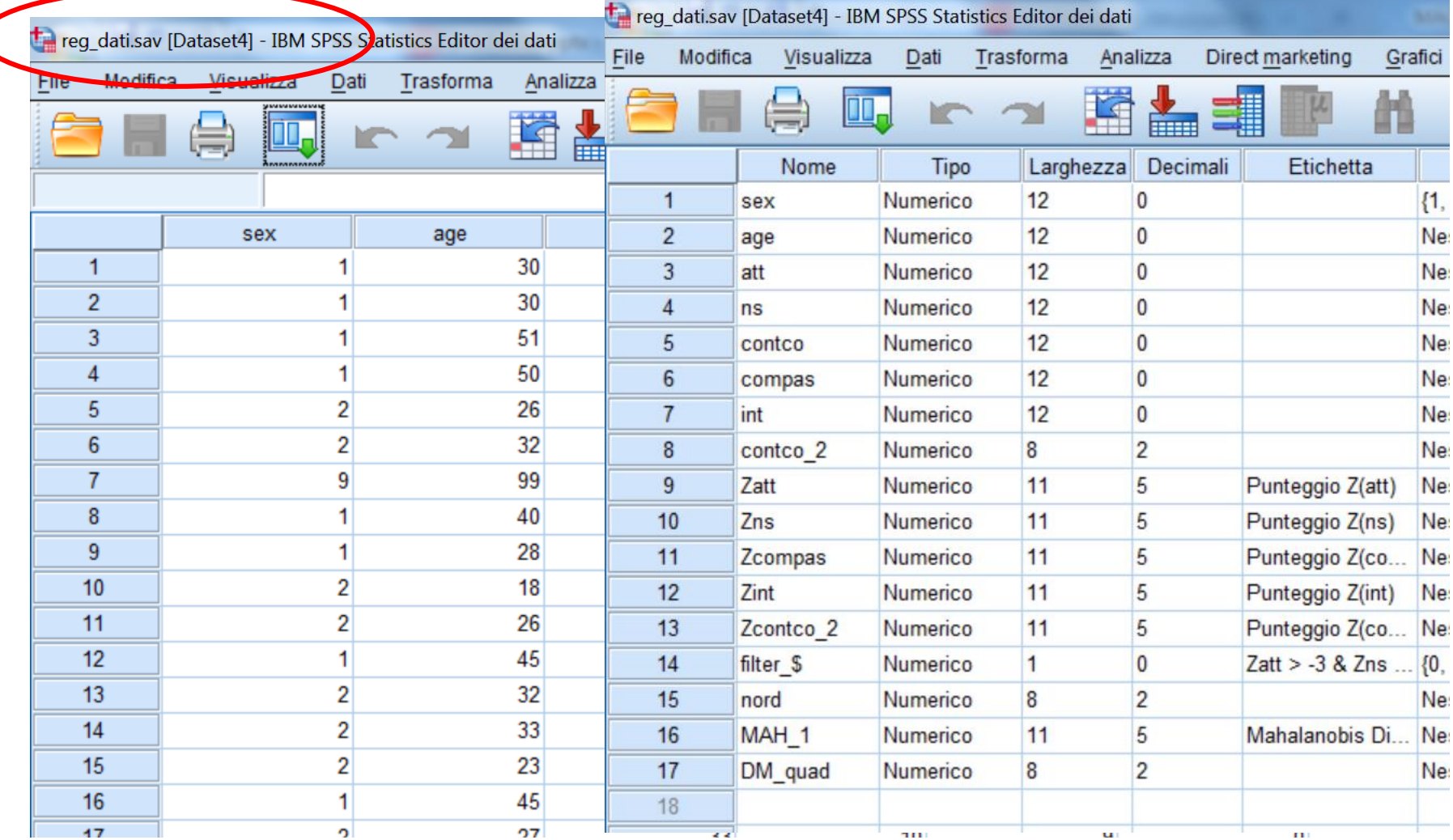

### **Riattiviamo il filtro per i 3 outliers**

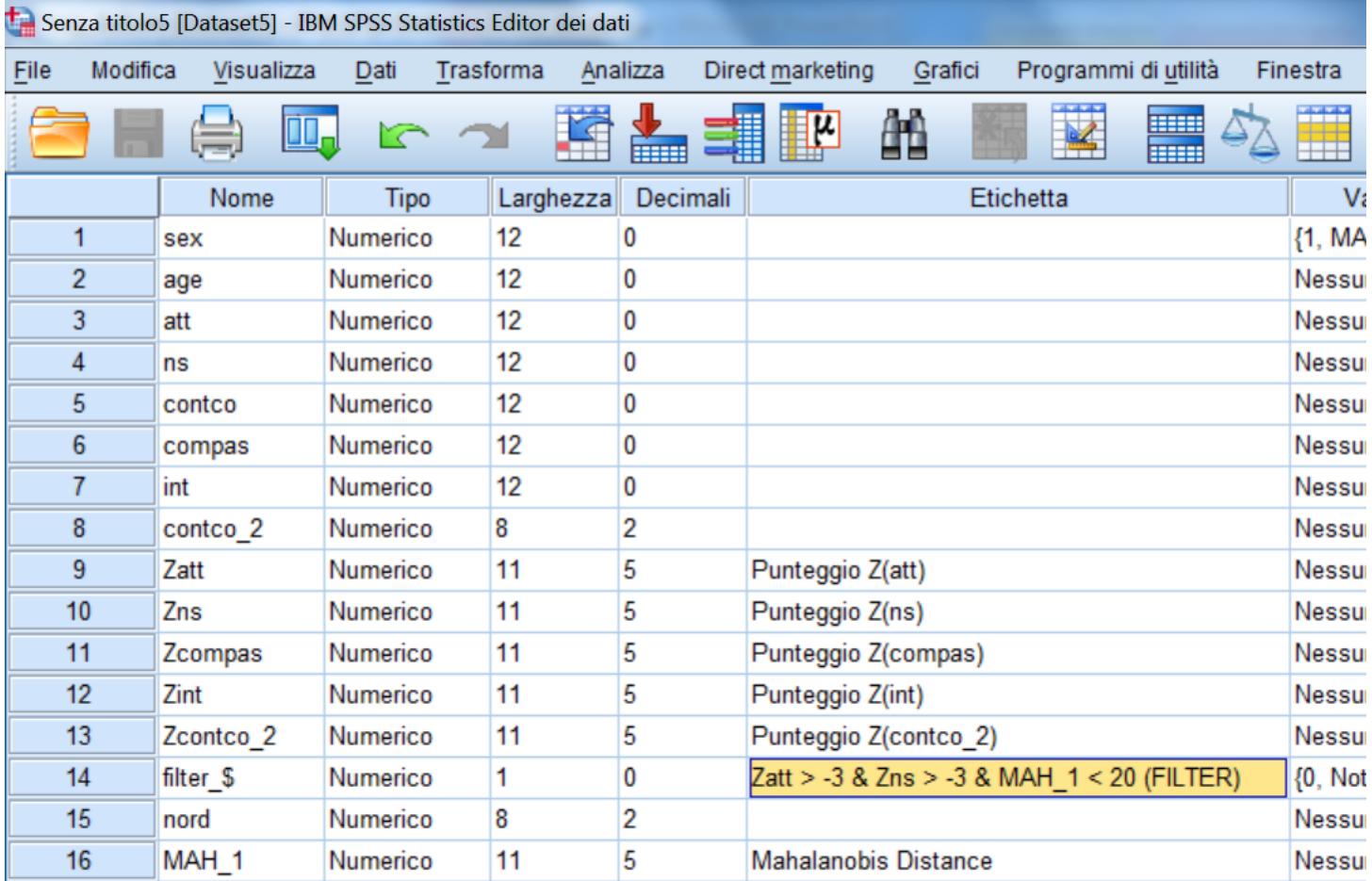

#### **Riattiviamo il filtro per i 3 outliers**

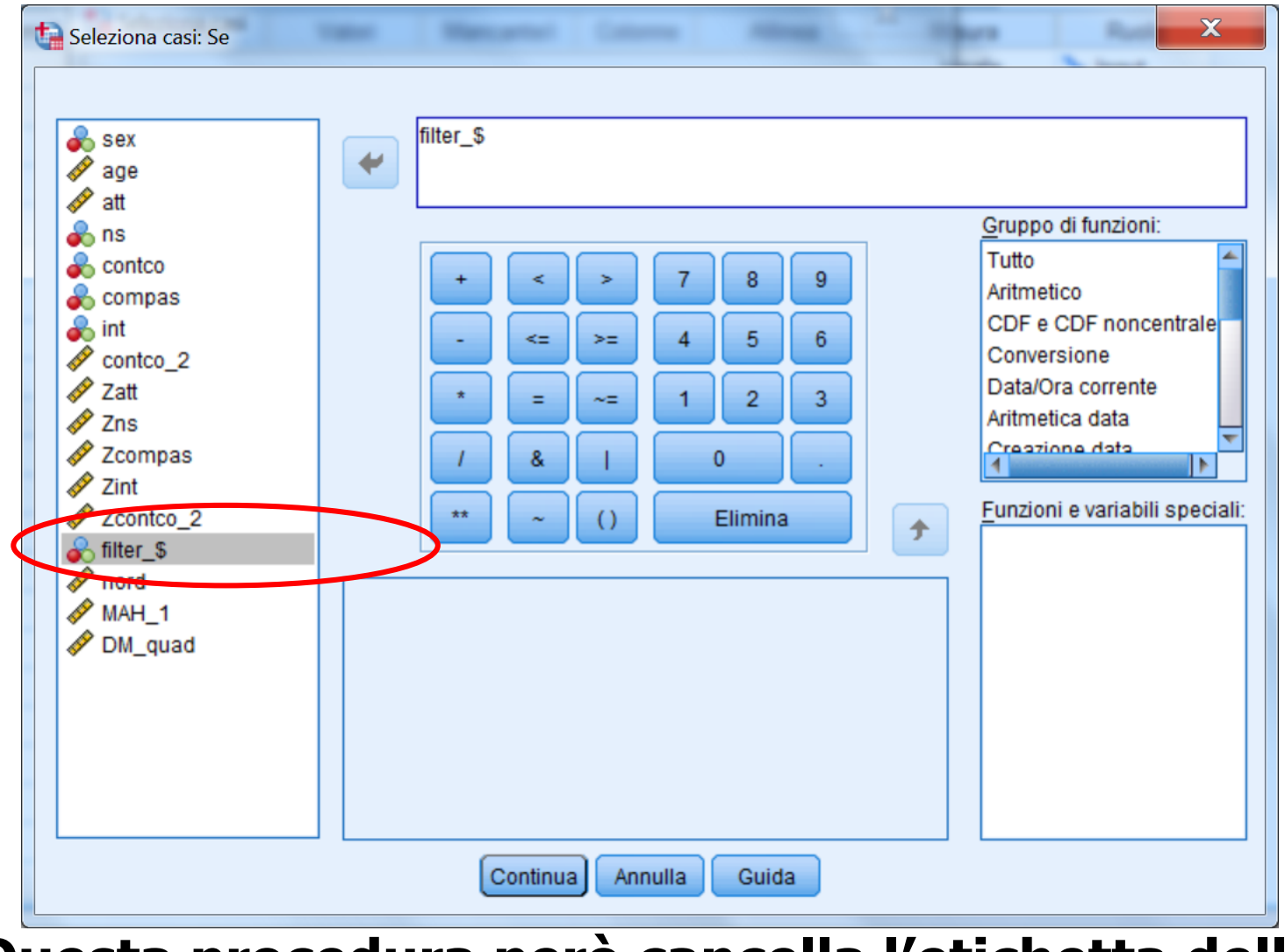

**Questa procedura però cancella l'etichetta della variabile filter\_\$** 

### **Riattivare il filtro per i 3 outliers senza cancellare l'etichetta della variabile filter\_\$**

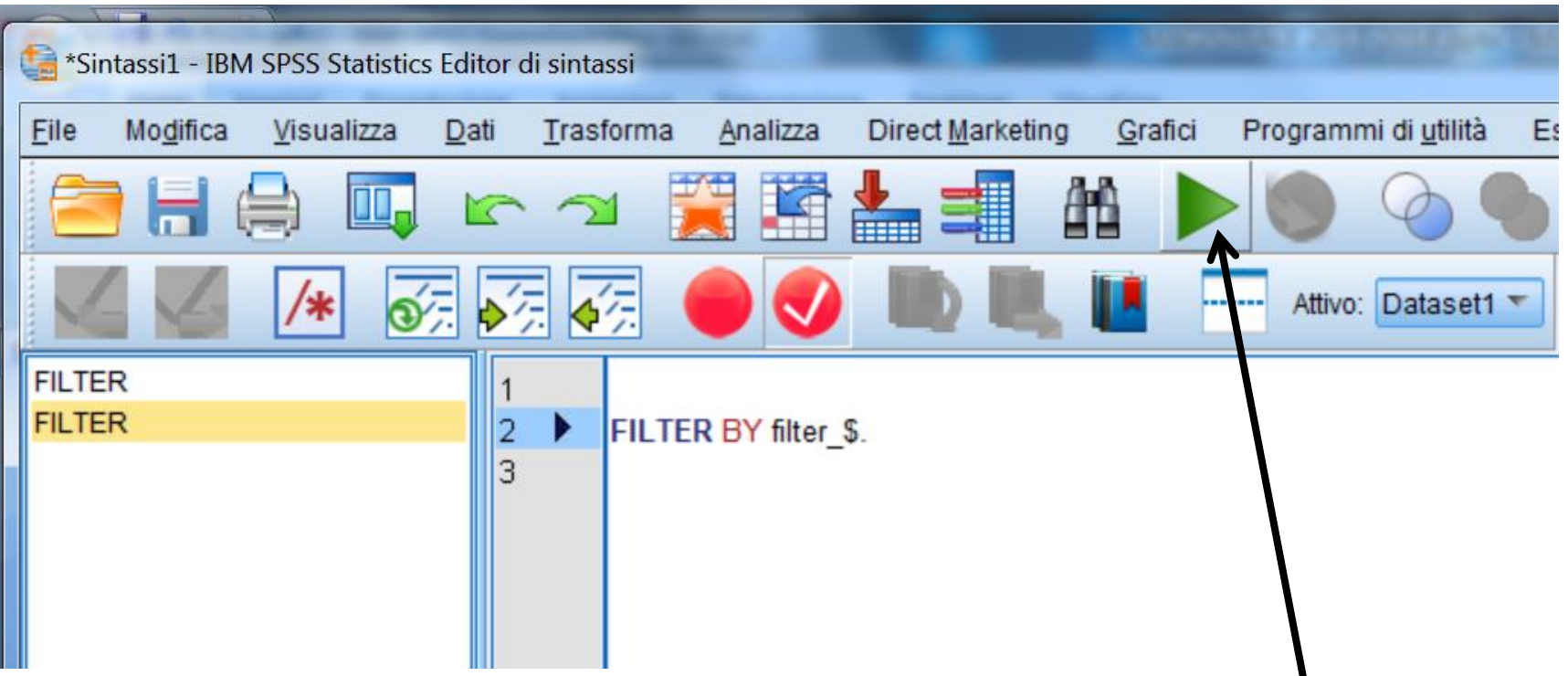

**Dalla finestra Sintassi lanciare il comando FILTER BY filter\_\$ posizionando il cursore sulla linea del comando e cliccando sul triangolino verde.**

**51**

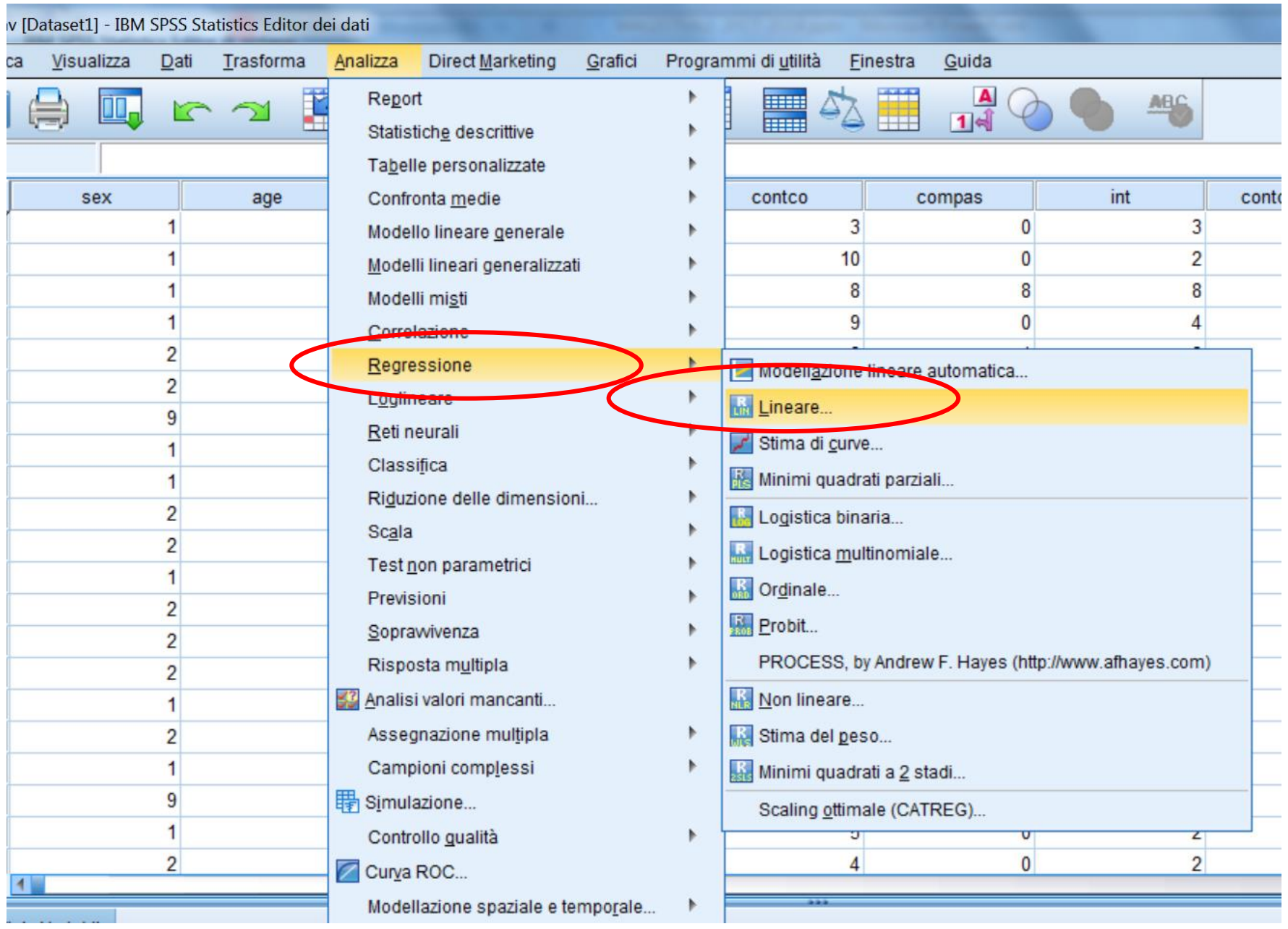

#### **Regressione standard**

**Selezionare la variabile dipendente ("int") e poi tutte le variabili indipendenti ("att", "ns", "contco\_2", "compas") che verranno inserite in un unico blocco. Lasciare nell'opzione "Metodo" il valore di default "Inserisci".**

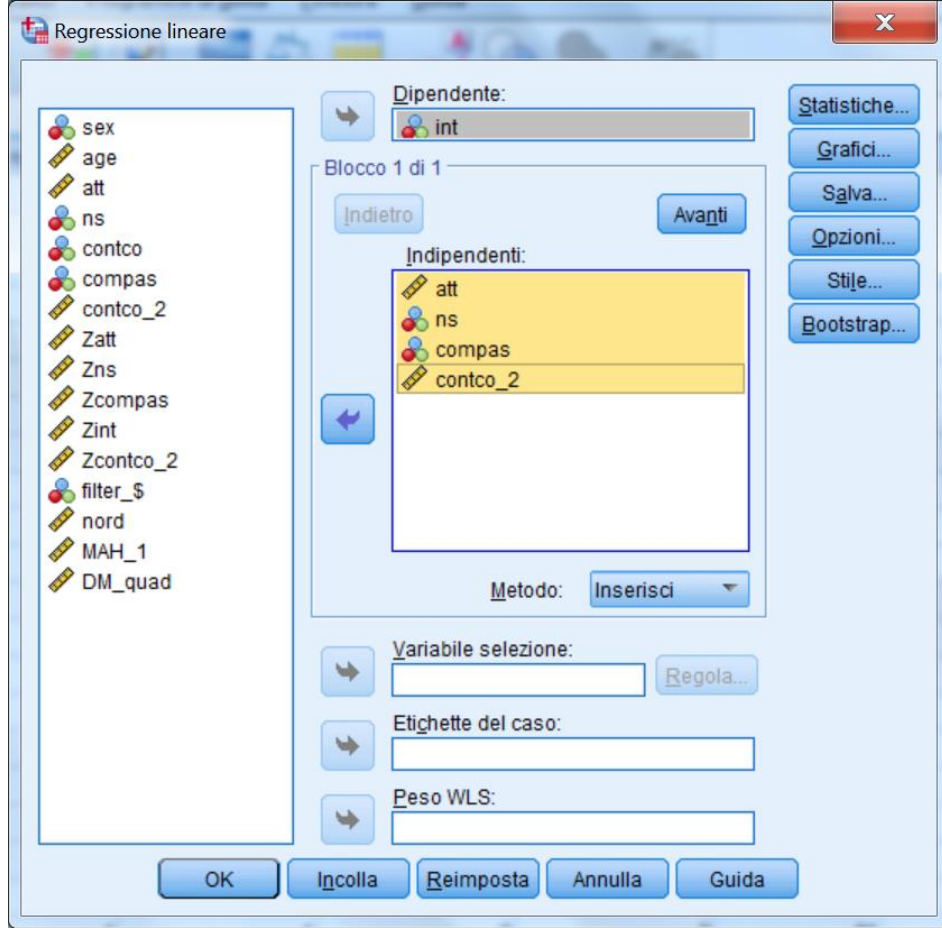

**Strategie Analitiche per la regressione**

#### **Regressione standard:**

### **- Quale è l'entità della relazione globale tra VD e VI? - Quale è il contributo unico di ciascuna VI nel determinare questa relazione ?**

### **Regressione gerarchica:**

**- Se la VI X1 è inserita dopo la VI X2, quale contributo aggiuntivo dà alla spiegazione della VD ?**

#### **Regressione statistica:**

**- Quale è la migliore combinazione lineare di VI per predire la VD in un determinato campione ?**

#### **La regressione standard**

### **Tutte le VI vengono inserite nell'equazione simultaneamente.**

**Ogni VI è trattata come se fosse inserita nell'equazione dopo aver preso in considerazione tutte le altre VI.** 

**Ogni VI è valutata per quanto aggiunge, nello spiegare la VD, a quanto viene spiegato da tutte le altre VI.** 

**Ogni VI spiega solo quella parte di varianza della VD che condivide unicamente con la VD, al netto delle VI.** 

**La variabilità che la VD condivide simultaneamente con più VI viene ad aggiungersi all'R<sup>2</sup> ma non è assegnata individualmente a nessuna delle VI.** 

#### **Regressione standard**

**Nella finestra di dialogo "Statistiche" bisogna selezionare determinati parametri per ottenere nell'output le informazioni necessarie per interpretare e valutare la soluzione.**

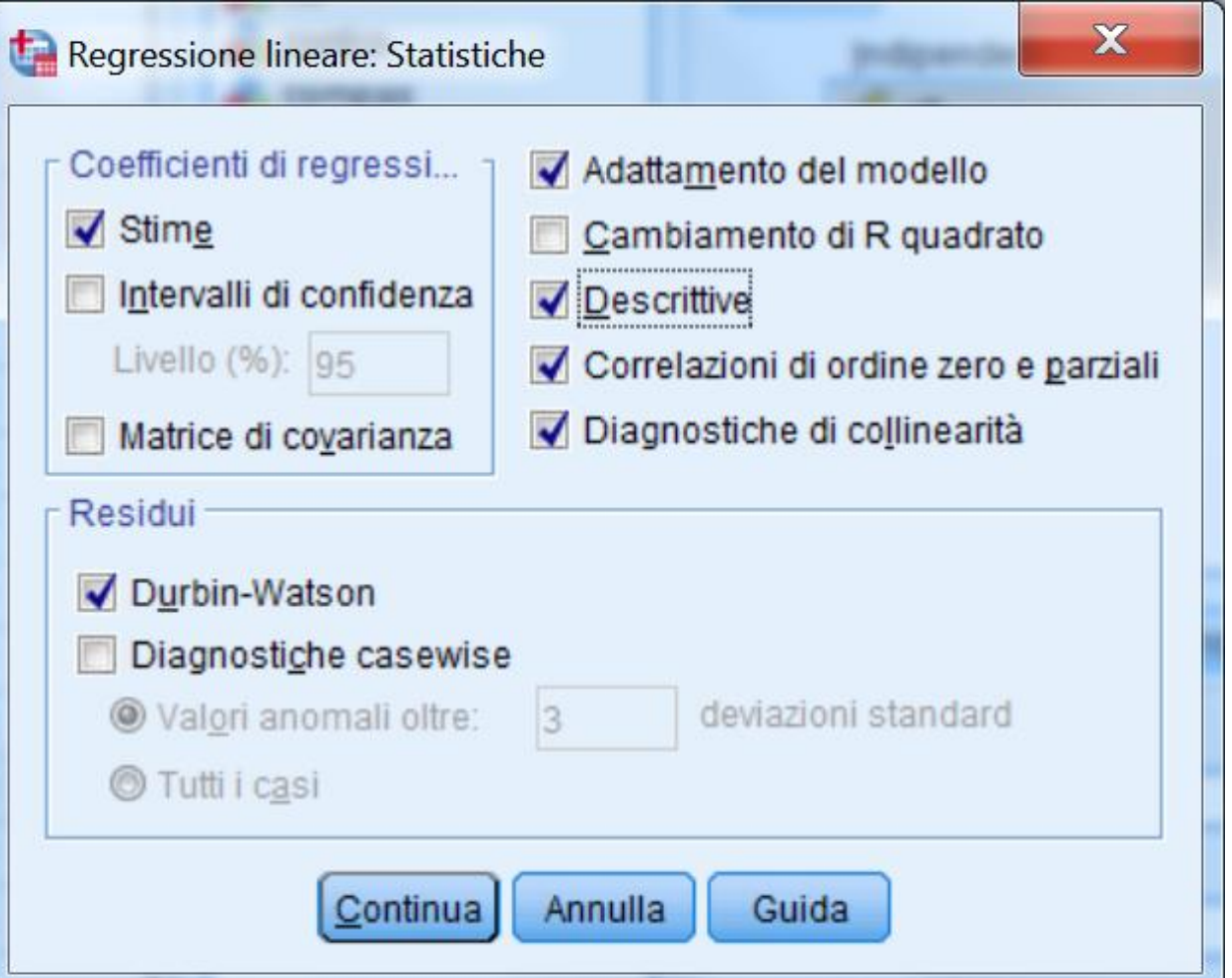

#### **Regressione standard**

**Nella finestra di dialogo "Opzioni" vengono presentate le opzioni relative al trattamento dei valori mancanti.**

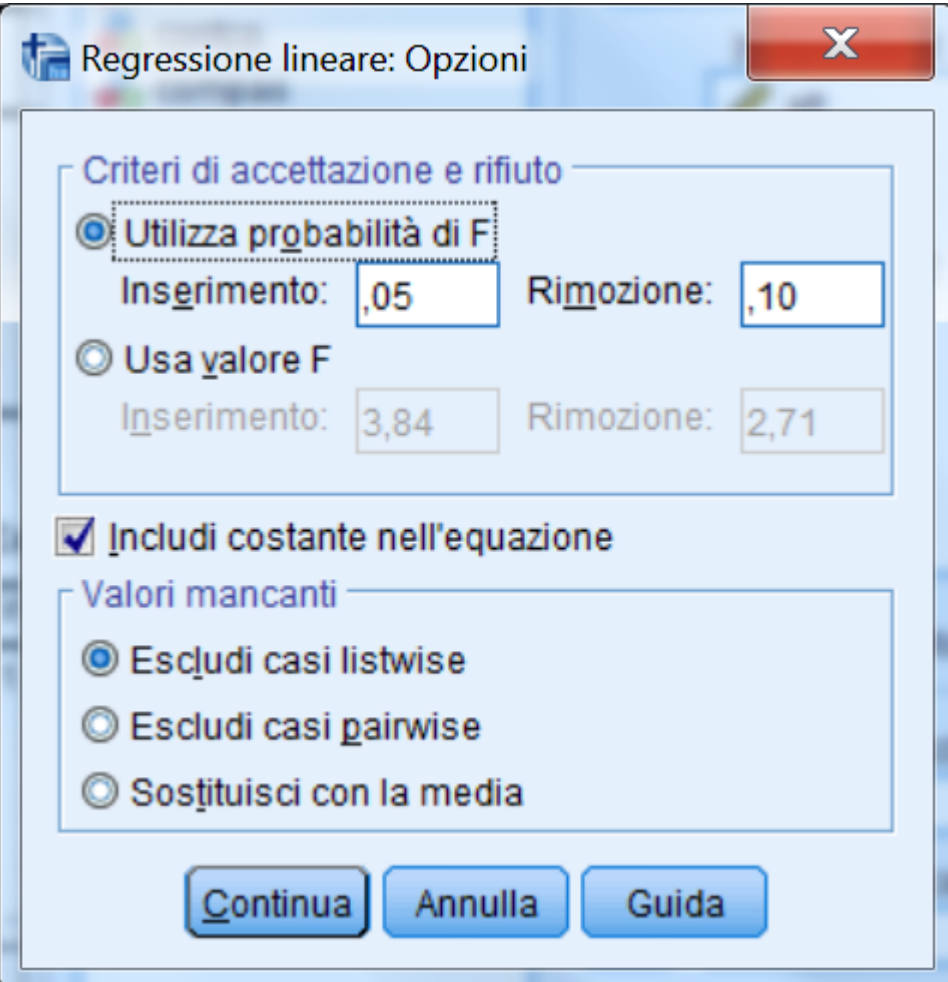

#### **Pairwise**

**Vengono utilizzati tutti i valori disponibili Le analisi vengono effettuate considerando tutti i soggetti che hanno valori validi sulle variabili di volta in volta considerate**

### **Listwise**

**Vengono utilizzati solo quei soggetti che NON hanno alcun valore mancante. È sufficiente che un soggetto presenti un valore mancante in una sola variabile per essere escluso dalle analisi Per molte procedure è il metodo di default di SPSS**

**Sostituzione con la media** 

**Sostituisce i valori mancanti con la media della variabile nel campione**

#### **Statistiche descrittive**

#### Statistica descrittiva

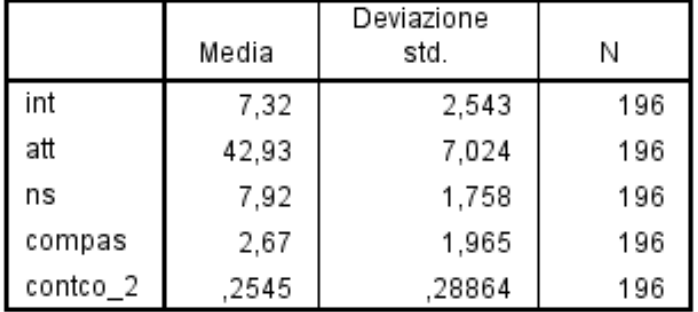

#### Correlazioni

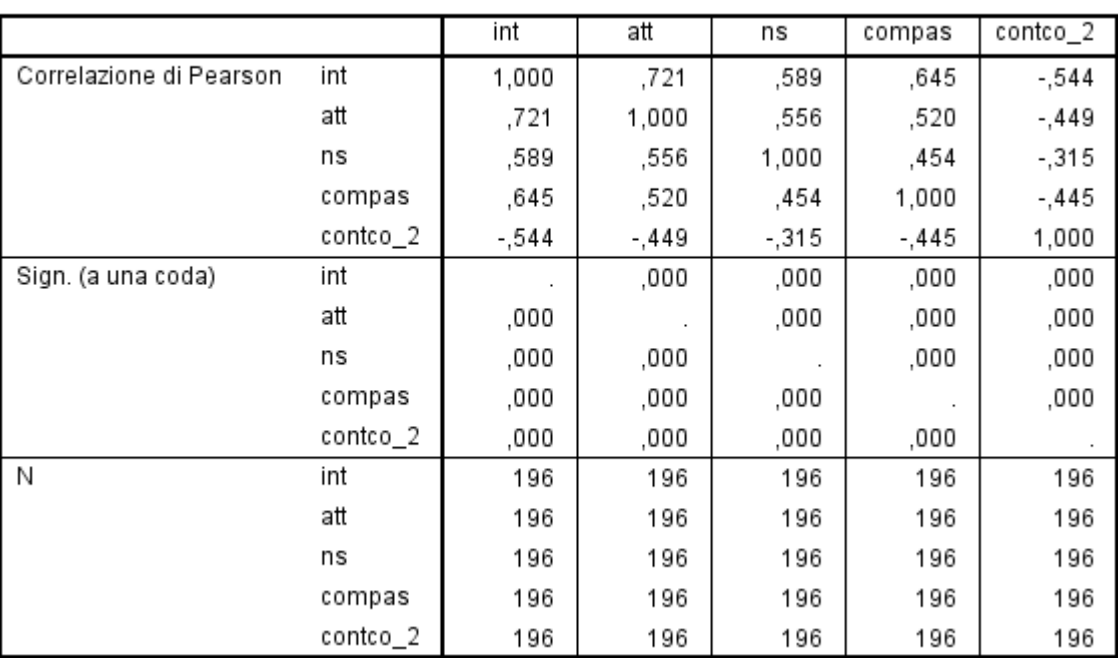

#### **Regressione standard**

**Il pannello iniziale evidenzia come che tutte le variabili siano state inserite in un unico passo**

#### Variabili immesse/rimosse<sup>a</sup>

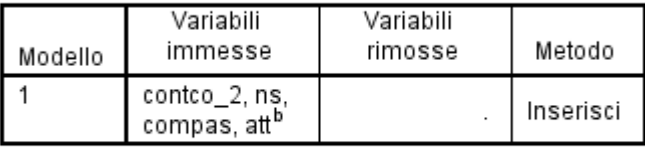

a. Variabile dipendente: int

b. Sono state immesse tutte le variabili richieste.

#### **La varianza spiegata si trova in questa tabella**

#### Riepilogo del modello<sup>b</sup>

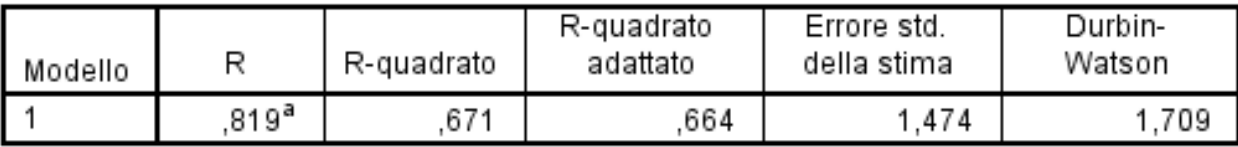

a. Predittori: (costante), contco\_2, ns, compas, att

b. Variabile dipendente: int

#### **ANOVA**<sup>a</sup>

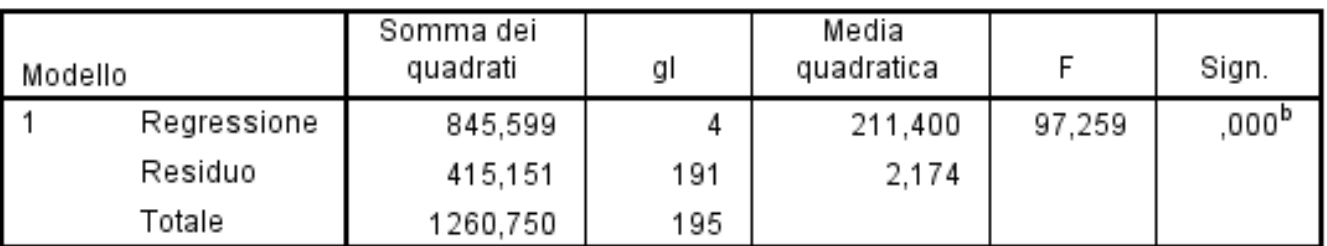

a. Variabile dipendente: int

b. Predittori: (costante), contco\_2, ns, compas, att

#### **Regressione standard**

#### **Per interpretare gli effetti delle VI guardare questa tabella**

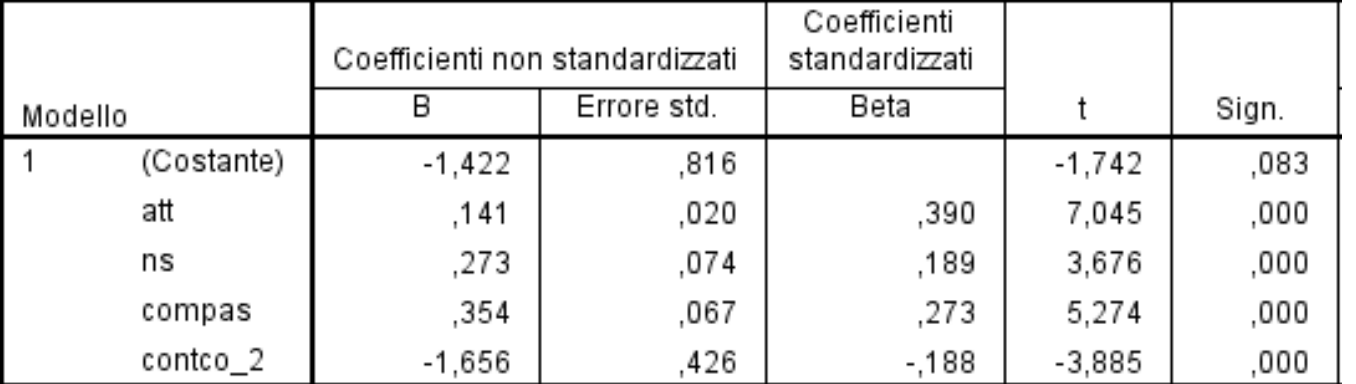

Coefficienti<sup>a</sup>

a. Variabile dipendente: int

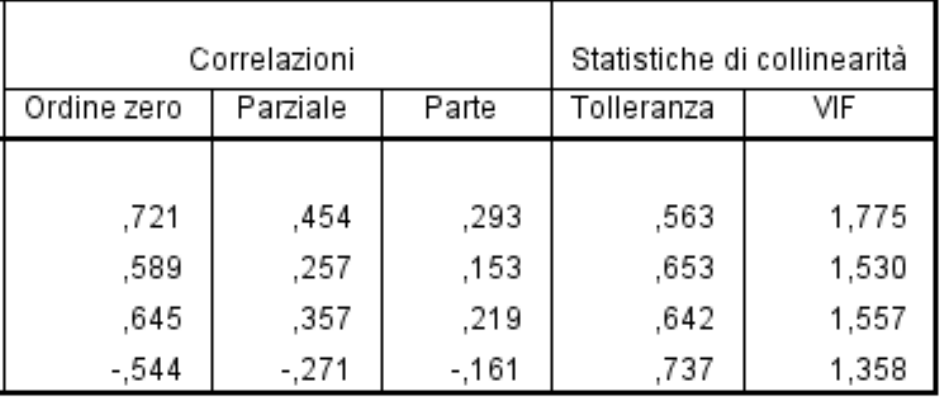

### **Risultati della regressione standard**

**sr<sup>2</sup> = contributo unico della VI all'R<sup>2</sup> nell'insieme di VI.** 

**Somma degli sr<sup>2</sup>: può non raggiungere il valore di R<sup>2</sup> .** 

**Differenza tra somma degli sr<sup>2</sup> e R<sup>2</sup>: proporzione di varianza della VD spiegata simultaneamente da più VI, ma non attribuita a nessuna VI in particolare.**

**Dati dell'esempio:**

 $\Sigma$ sr<sup>2</sup> = (.29)<sup>2</sup> + (.15)<sup>2</sup> + (.22)<sup>2</sup> + (-.16)<sup>2</sup> = .183; R<sup>2</sup> = .671;

 $R^2$ -  $\Sigma$ sr<sup>2</sup> = .67 - .183 = .488

**E' la varianza spiegata simultaneamente dalle VI**

#### **Regressione standard**

#### **Varianza unica e varianza comune spiegata dalla VI**

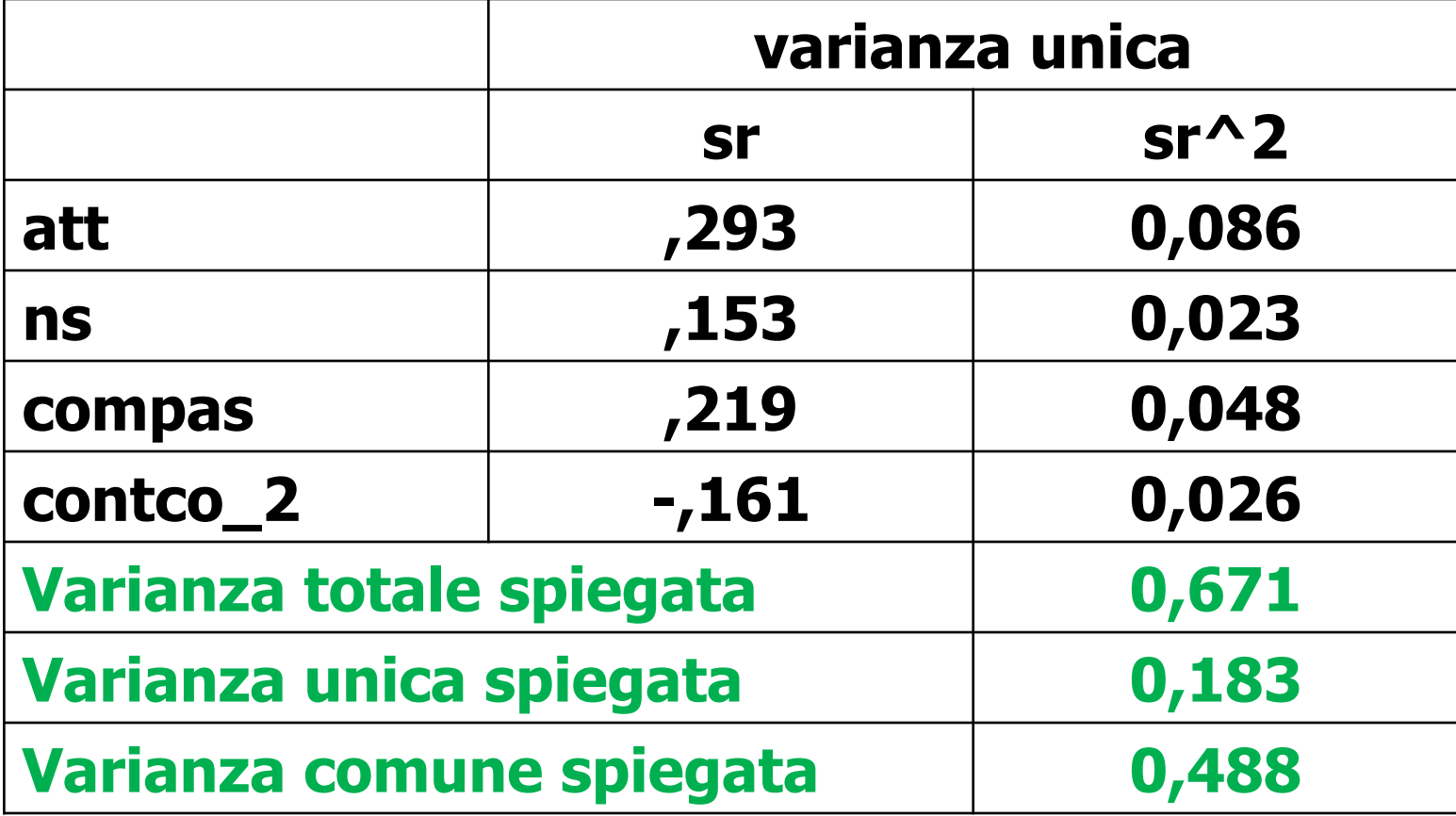

**La regressione gerarchica**

### **Le VI vengono inserite nell'equazione secondo un ordine specificato dal ricercatore.**

**L'ordine di "entrata" viene assegnato dal ricercatore secondo considerazioni teoriche o logiche.** 

**L'analisi procede attraverso "passi" sequenziali. Ogni VI è valutata per quanto aggiunge, nello spiegare la VD, rispetto a quanto è stato spiegato dalle VI inserite precedentemente. Partizione ordinata della varianza di VD spiegata dalle VI.** 

**Contributo di una VI: può variare se la sua posizione nella gerarchia viene cambiata** 

**Selezionare la variabile dipendente ("int"). Quindi tutte le variabili indipendenti verranno inserite in blocchi separati, secondo un ordine consistente con il modello teorico che il ricercatore vuole esaminare.**

**Inserita la prima variabile ("att") cliccare sul pulsante "Avanti"**

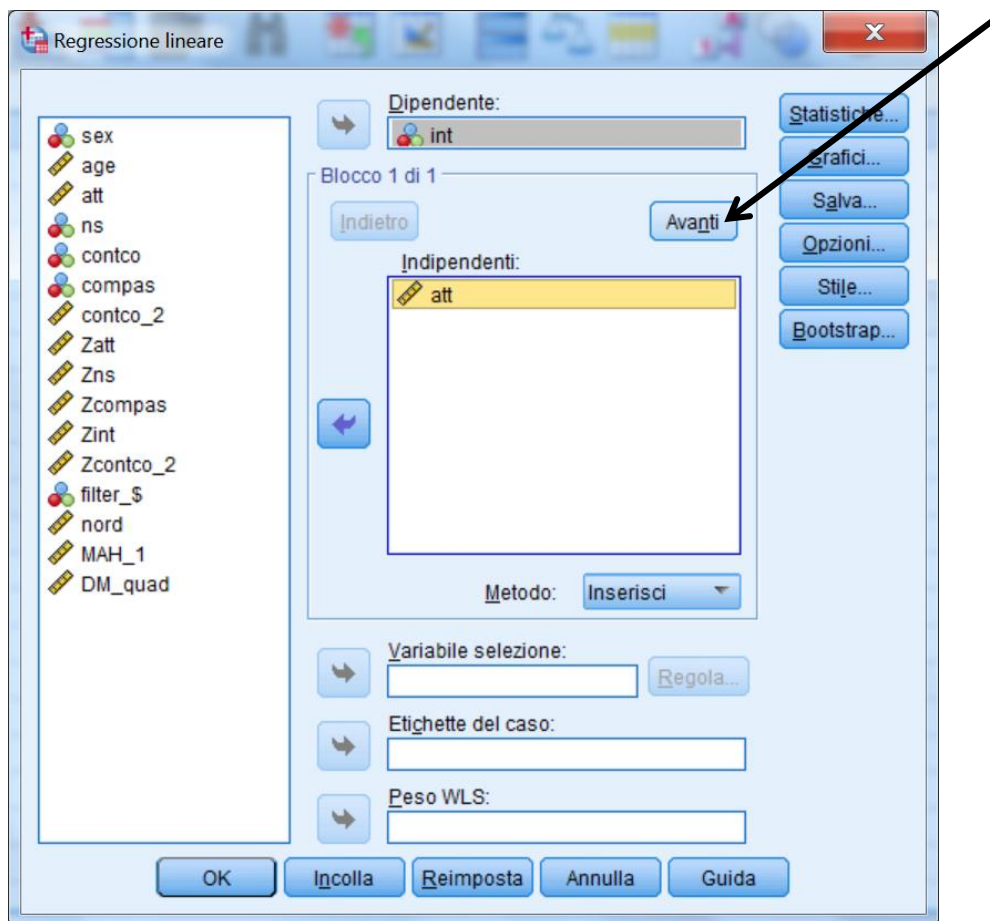

#### **Inserire la seconda variabile nel "Blocco 2 di 2" ("ns") e di nuovo cliccare sul pulsante "Avanti"**

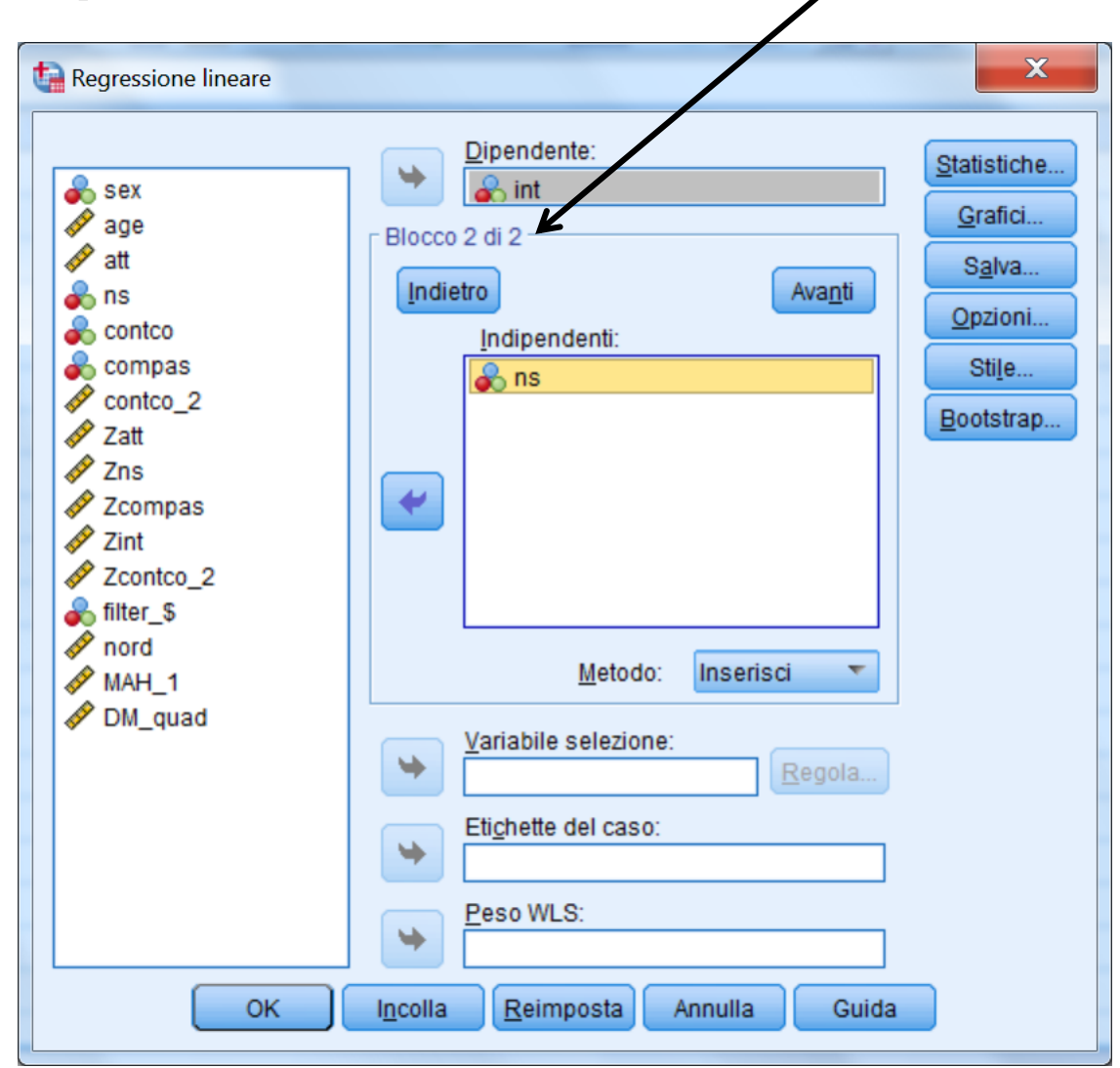

**Inserire la terza variabile nel "Blocco 3 di 3" ("contco\_2") e di nuovo cliccare sul pulsante "Avanti"**

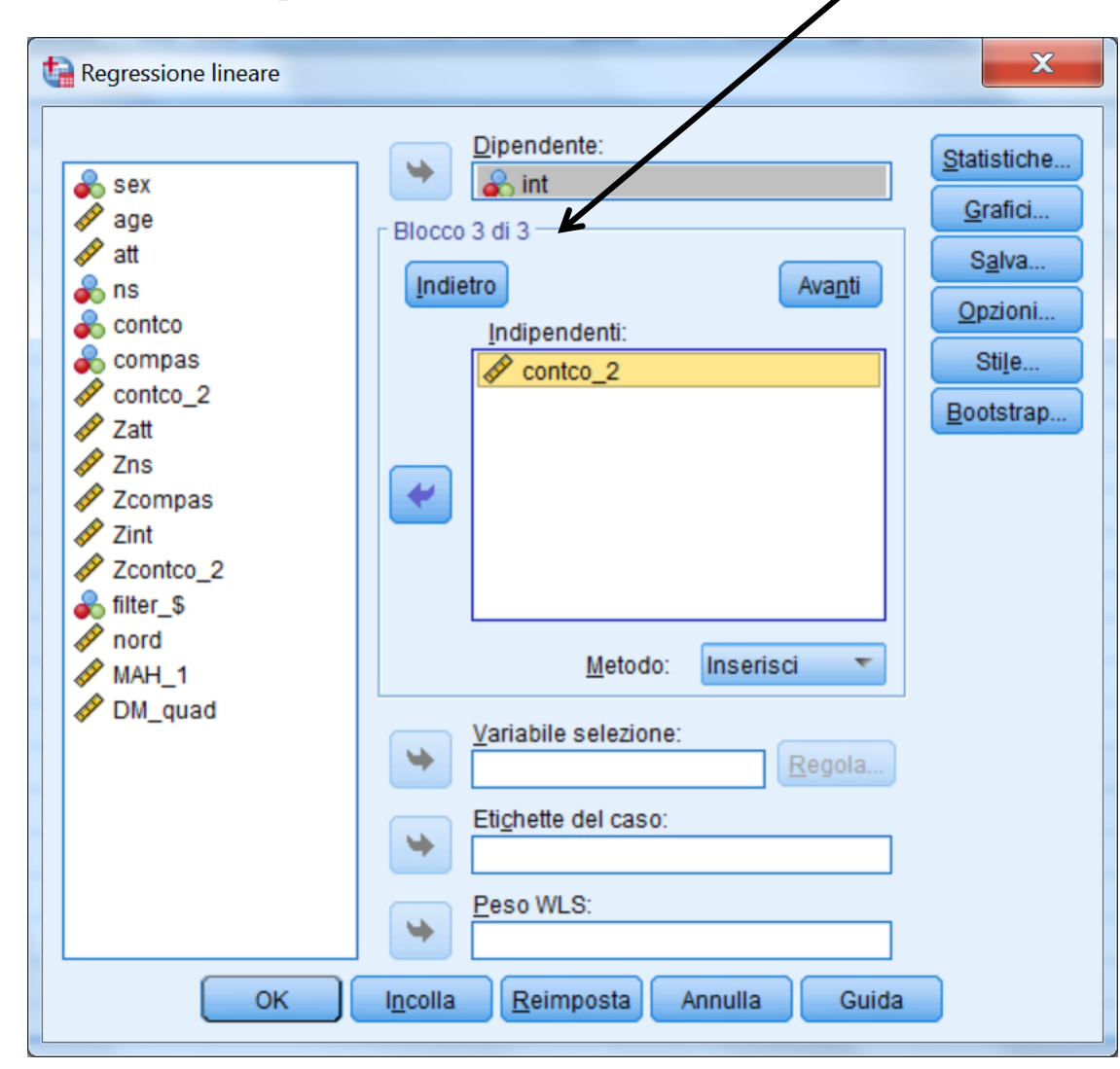

**Inserire la quarta e ultima variabile nel "Blocco 4 di 4" ("compas"). In questi passaggi non cambiare mai il tipo di Metodo !!!**

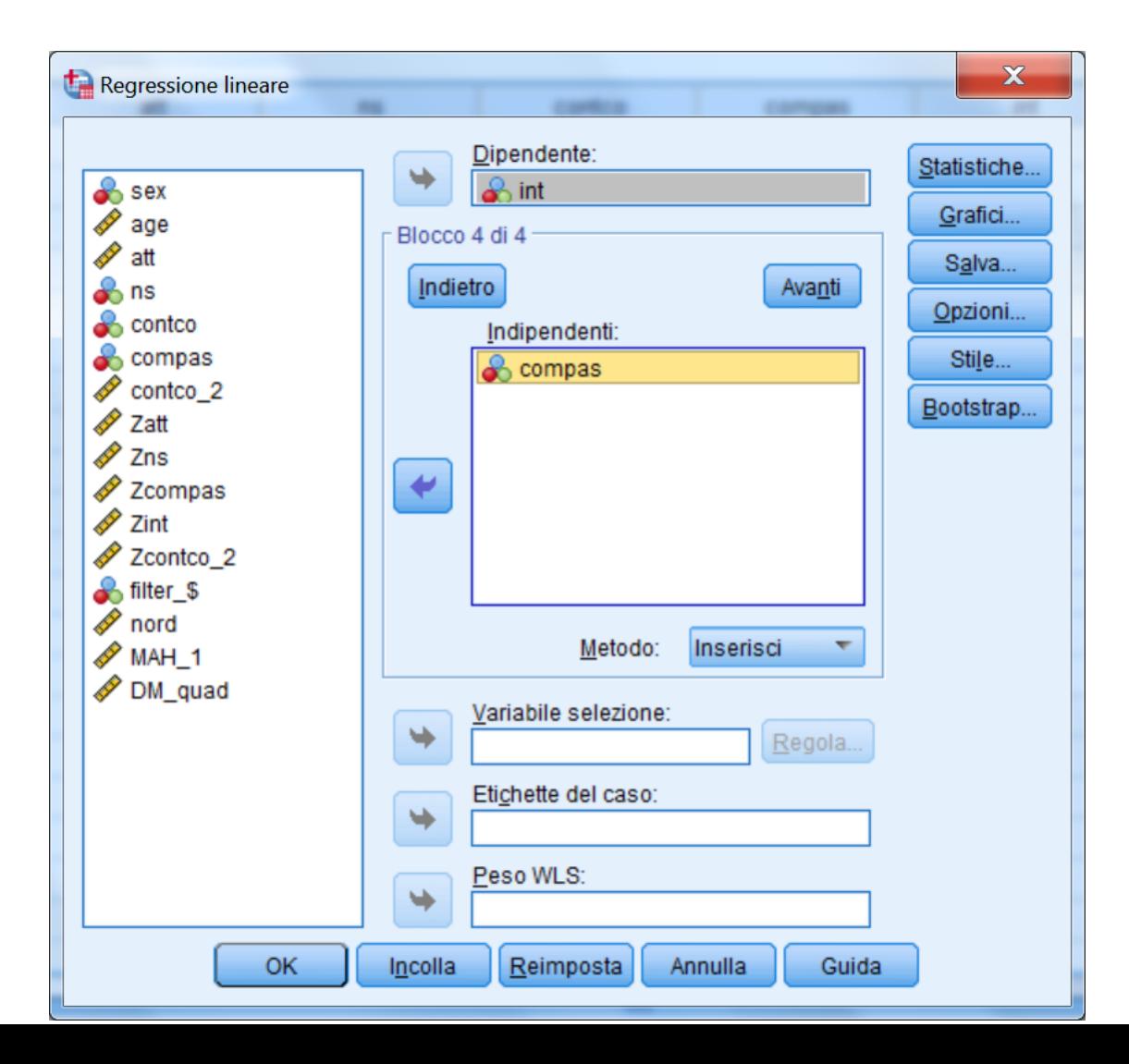

**Nella finestra di dialogo "Statistiche" bisogna selezionare determinati parametri per ottenere nell'output le informazioni necessarie per interpretare e valutare la soluzione.**

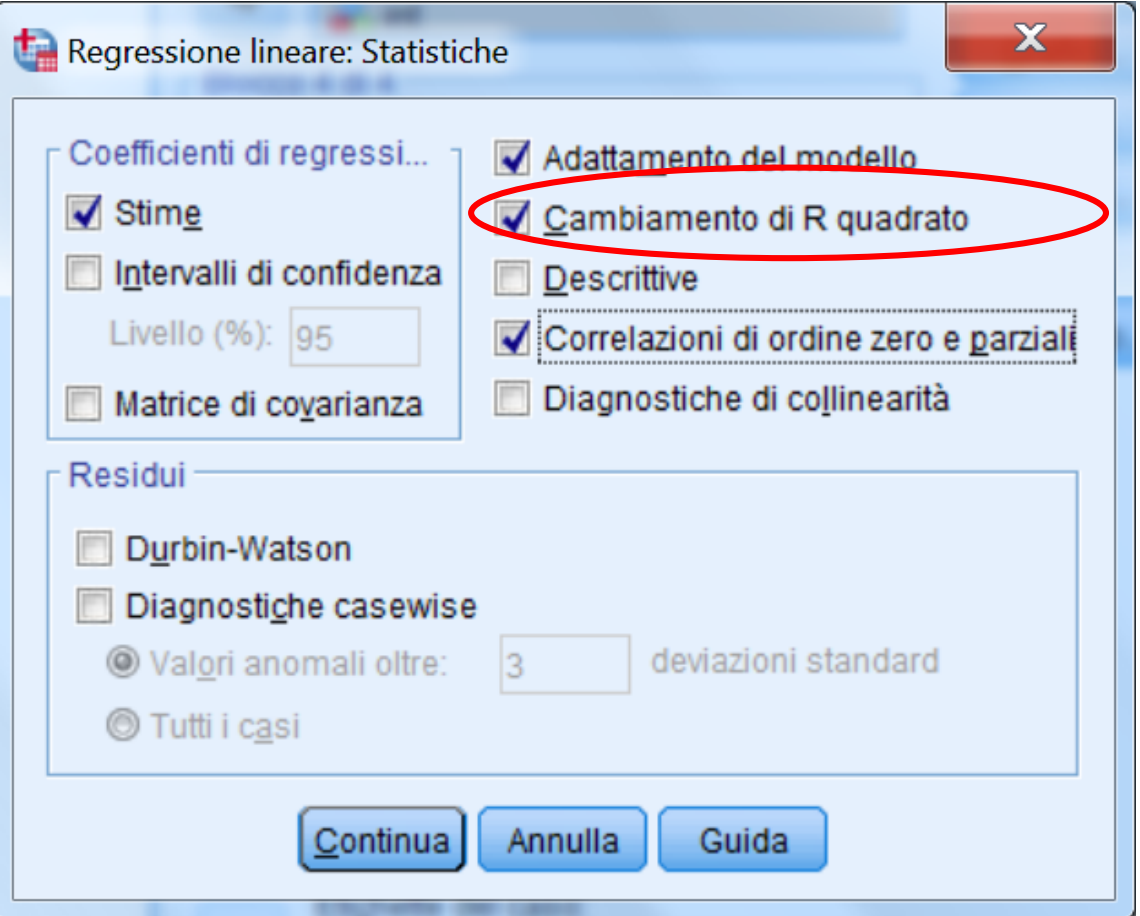

**Il pannello iniziale riporta un riepilogo delle variabili inserite nel modello nei 4 passi della regressione: è diverso dal pannello analogo della regressione standard poiché ora non c'è più un unico blocco**

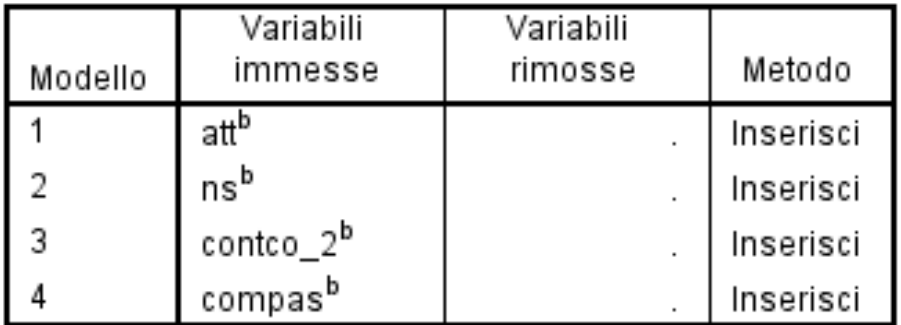

#### Variabili immesse/rimosse<sup>a</sup>

a. Variabile dipendente: int

b. Sono state immesse tutte le variabili richieste.

#### **La varianza spiegata attraverso i diversi passi e il contributo unico delle variabili aggiunte ad ogni blocco si trova in questa tabella**

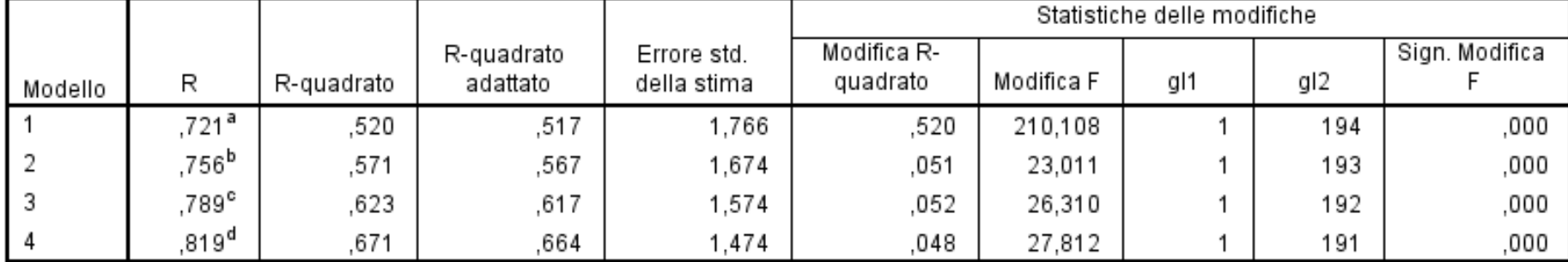

#### Riepilogo del modello

a. Predittori: (costante), att

b. Predittori: (costante), att, ns

c. Predittori: (costante), att, ns, contco\_2

d. Predittori: (costante), att, ns, contco\_2, compas

#### **La tabella dei coefficienti cambia a seconda del numero di predittori inseriti: l'ultima sezione (Modello 4) presenta risultati identici a quelli della regressione standard.**

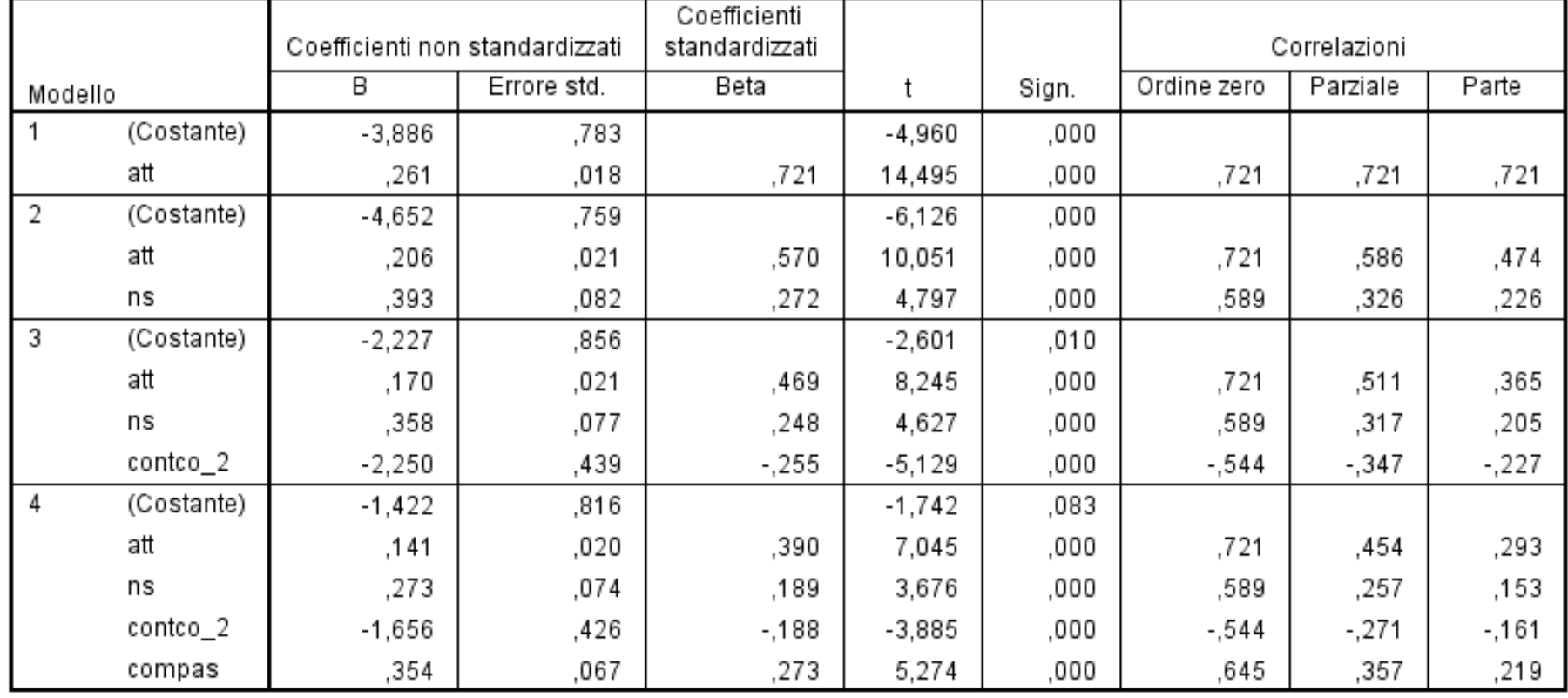

Coefficienti<sup>a</sup>

a. Variabile dipendente: int

## **Risultati della regressione gerarchica Cambiamento di R e R<sup>2</sup> attraverso i riversi passi**

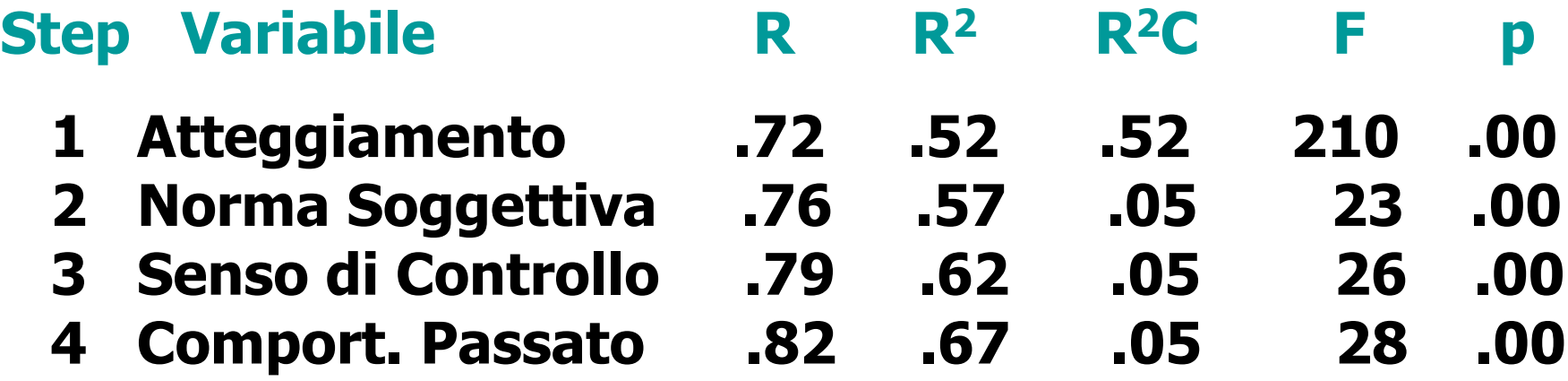

**sr<sup>2</sup>: quantità di varianza aggiunta all' R<sup>2</sup> da ciascuna VI nel punto in cui la VI entra nell'equazione ("incremental sr<sup>2</sup>" o cambiamento in R<sup>2</sup>).** 

**La somma degli sr<sup>2</sup>è uguale al valore di R<sup>2</sup> .**
# **Test statistico per valutare l'incremento nell'R<sup>2</sup> (Tabachnik & Fidell, 2007, p. 149)**

$$
F_{inc} = \frac{(R_{wi}^2 - R_{wo}^2)/m}{(1 - R^2)/df_{res}}
$$

**R R ottenuto dall'inserimentodellanuovavariabile <sup>2</sup> <sup>2</sup> wi** <sup>=</sup> **R R senzalanuovavariabile <sup>2</sup> <sup>2</sup> wo** = **m** <sup>=</sup> **numerodivariabilinelnuovoblocco df (N k 1) res** = ( IV – K – 1 *J* 

**La regressione statistica**

**L'ordine di ingresso delle VI nell'equazione, e la decisione su quali VI vengono incluse o escluse dall'equazione di regressione sono determinati da criteri statistici**

**Limite: Differenze marginali rispetto a questi criteri possono influenzare in modo sostanziale l'importanza attribuita alle diverse VI**

## **Tipi di regressione statistica**

**Regressione forward (in avanati): equazione inizialmente "vuota"; ad ogni step viene aggiunta la VI che presenta la correlazione più elevata con la VD. Se una VI entra in equazione, vi rimane**

**Regressione backward (all'indietro): l'equazione inizialmente comprende tutte le VI; ad ogni step viene eliminata la VI che non correla significativamente con la VD. Se una VI esce dall'equazione, non può più rientrarvi**

**Regressione stepwise: equazione inizialmente "vuota"; ad ogni step viene aggiunta la VI che correla di più con la VD. Le variabili che non forniscono più un contributo significativo vengono eliminate**

**Effettuare le stesse selezioni fatte per la regressione standard ma specificare "Stepwise" nel Metodo. Selezionare nelle Statistiche l'opzione per ottenere l'incremento dell'R<sup>2</sup>.**

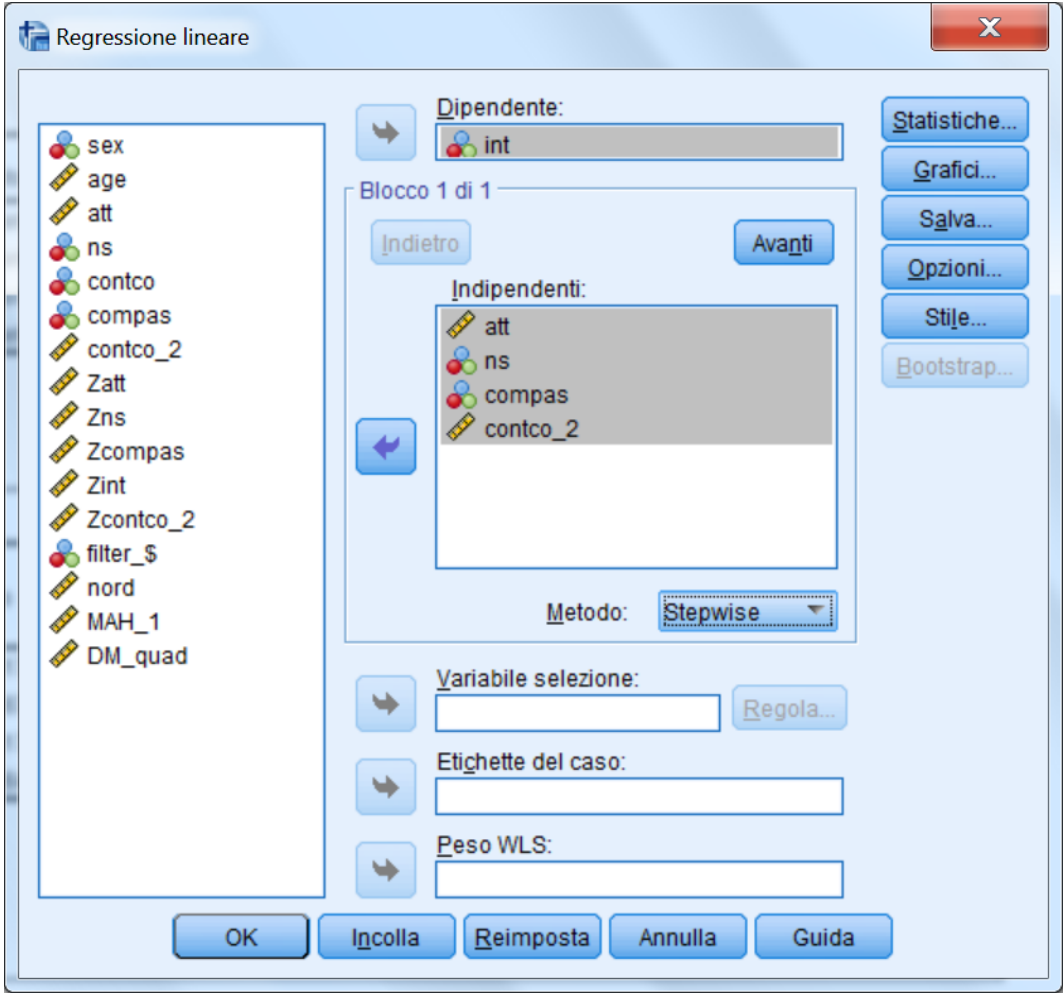

Variabili immesse/rimosse<sup>a</sup>

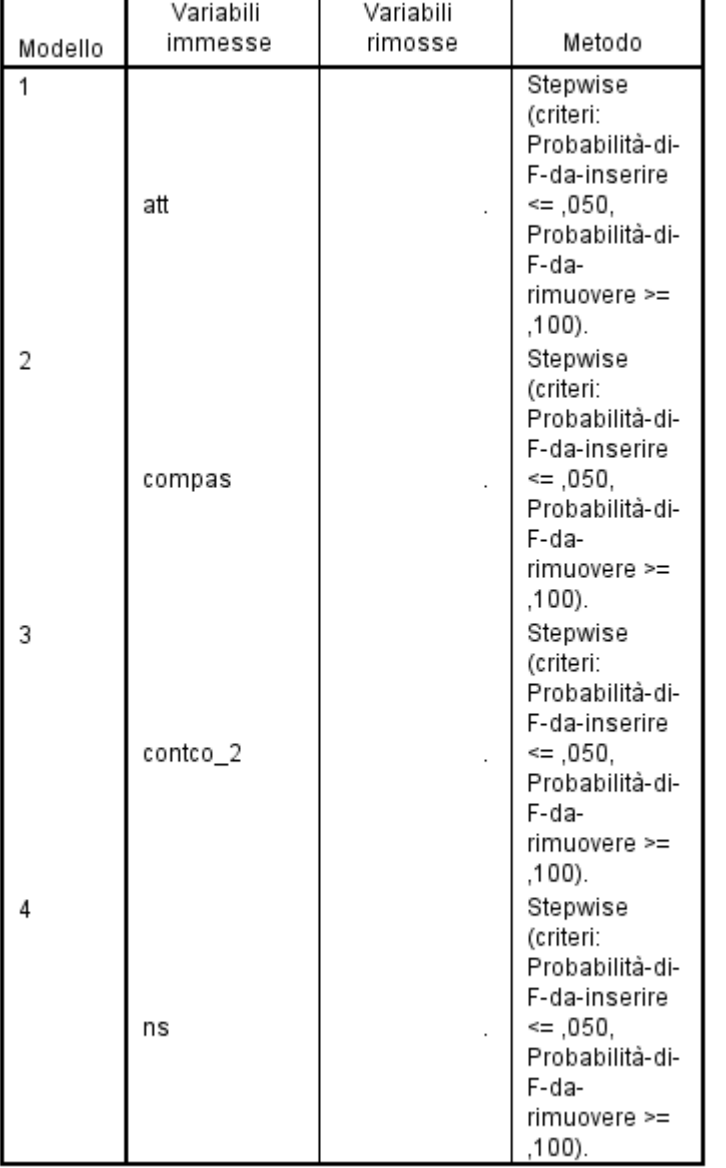

**Il pannello iniziale segnala quali variabili sono state inserite o rimosse durante la procedura Stepwise. Nella colonna metodo viene specificato quale è il metodo di inserimento/rimozione nell'equazione, e quali criteri determinano inserimento e rimozione**

#### **La varianza spiegata attraverso i diversi passi e il contributo unico delle variabili aggiunte ad ogni blocco si trova in questa tabella**

Rienilogo del modello

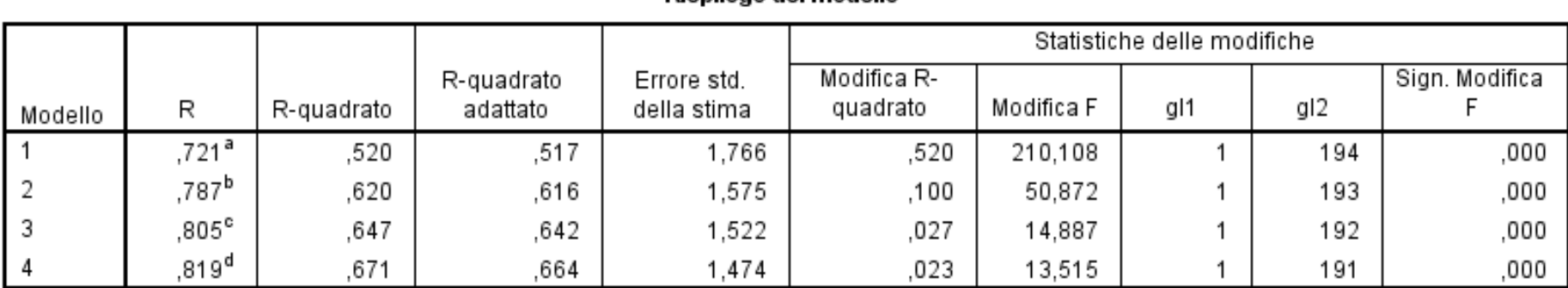

a. Predittori: (costante), att

b. Predittori: (costante), att, compas

c. Predittori: (costante), att, compas, contco 2

d. Predittori: (costante), att, compas, contco 2, ns

**La partizione della varianza è molto diversa da quella ottenibile nelle regressioni standard e gerarchica. L'ordine di importanza delle VI è quello dell'ultimo "modello"(ovvero passo): Atteggiamento, Comportamento Passato, Controllo, Norme Soggettive**

#### **La tabella dei coefficienti cambia a seconda dei predittori inseriti o rimossi: l'ultima sezione (Modello 4) presenta risultati identici a quelli della regressione standard e della gerarchica.**

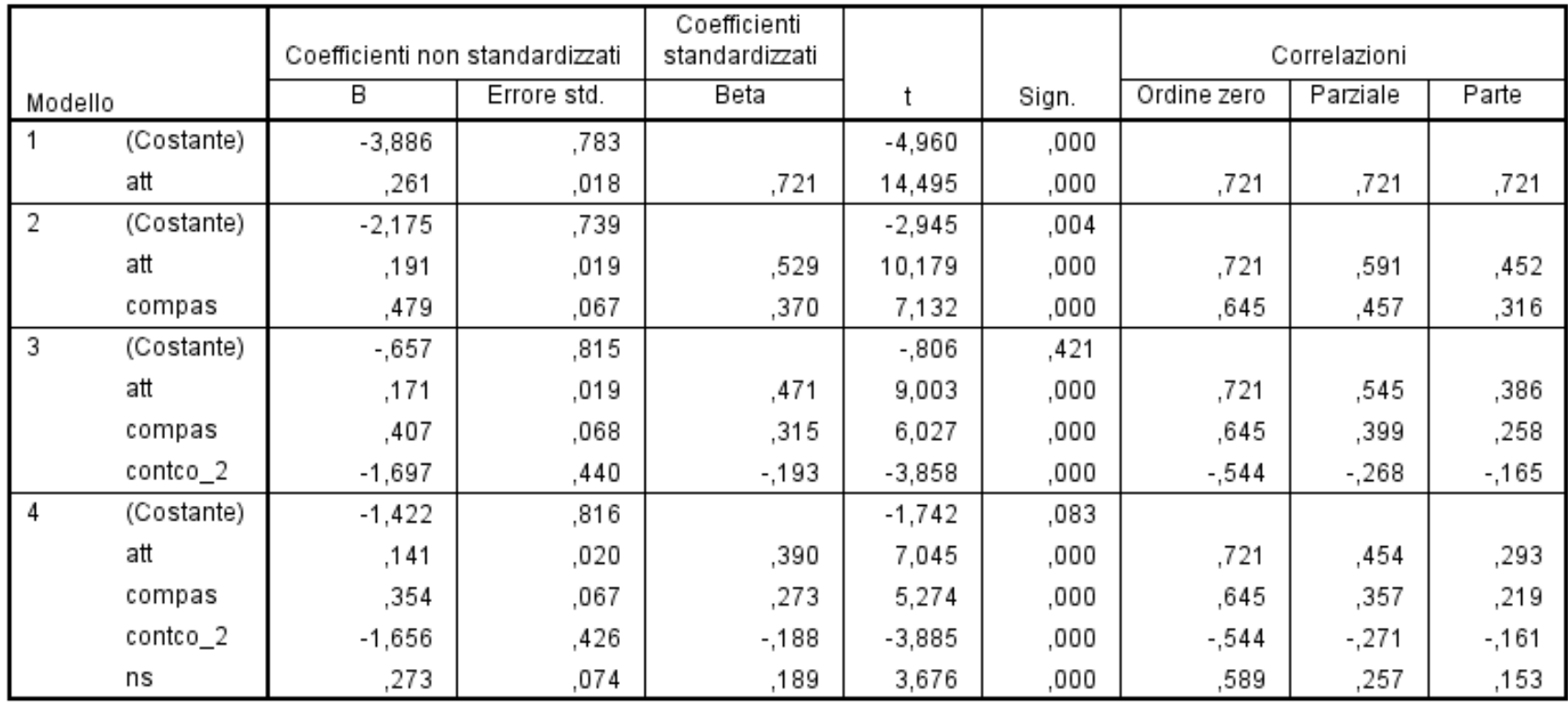

Coefficientiª

a. Variabile dipendente: int

#### **Questa tabella è utile per capire quale variabile verrà inclusa nel prossimo passo. In questo caso è chiaro che tutte le variabili verranno incluse nell'analisi.**

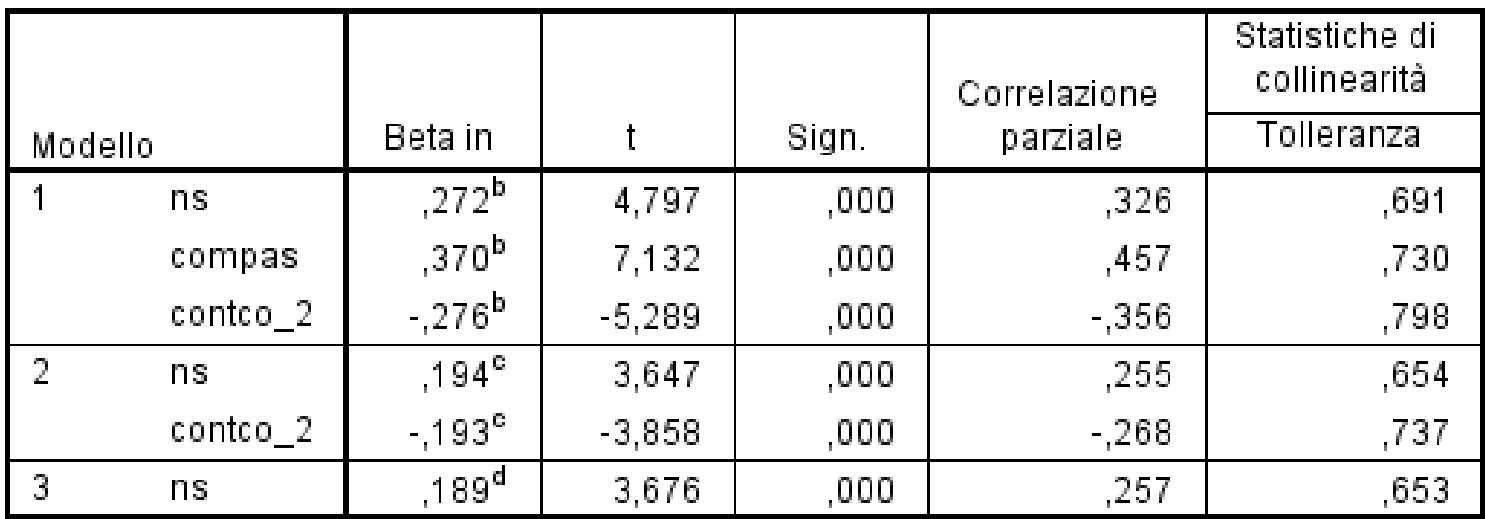

Variabili escluse<sup>a</sup>

a. Variabile dipendente: int.

- b. Predittori nel modello: (costante), att
- c. Predittori nel modello: (costante), att, compas
- d. Predittori nel modello: (costante), att, compas, contco 2

### **Differenti metodi Differenti risultati**

# **Standard 48% di varianza non attribuibile a nessuna variabile.**

# **Gerarchica Norma Soggettiva spiega più varianza del comportamento passato**

# **Stepwise Comportamento passato variabile più importante dopo l'atteggiamento**

**Regressione standard: strategia analitica migliore per studi esplorativi.**

**Regressione gerarchica: controllo maggiore sul processo della regressione; subordinata alla formulazione di ipotesi; studi confermativo.** 

# **Conclusioni**

# **Tecnica flessibile per studiare la relazione di dipendenza tra variabili soprattutto nelle fasi esplorative di una ricerca.**

# **Possibilità di definire modelli a priori (nel caso della regressione gerarchica): estensione anche a contesti di tipo confermativo.**

**Lo scopo è comunque quello di spiegare al meglio una variabile dipendente (y). E' una tecnica poco adatta a rendere ragione di modelli teorici complessi, in cui ci sono diverse variabili dipendente.** 

# **Conclusioni**

**Limiti legati alle assunzioni statistiche: \* Assenza di errore nelle variabili: assai irrealistica. \* Problema della multicollineratià: spesso risolvibile all'interno del modello della regressione. \* Impossibile considerare simultaneamente più di una** 

**variabile dipendente alla volta nello stesso modello. Modelli complessi sono esaminabili solo scindendoli in tanti pezzi separati.** 

**\* Risultati soggetti ad interpretazioni assai differenti a seconda del metodo di regressione scelto (standard, gerarchica, statistica).** 

**Accertare le condizioni di applicabilità Scegliere l'approccio più adeguato per gli scopi del ricercatore**

#### **ESERCIZIO 2:**

#### **REALIZZAZIONE DI UN MODELLO DI REGRESSIONE CON SPSS**

**Utilizzare i dati in formato testo nel file ES1.SAV, risultato dell'esercizio 1.**

#### **VARIABILI: ATTEGGIAMENTO, NORME SOGGETTIVE, SENSO DI CONTROLLO, COMPORTAMENTO PASSATO, INTENZIONE. LA VARIABILE DIPENDENTE E' "INTENZIONE"**

**1) Effettuare una regressione standard, calcolando la varianza unica spiegata da ogni variabile e la varianza comune**

**2) Effettuare una regressione gerarchica nella quale l'ordine di entrata della VI è il seguente: comportamento passato, norme soggettive, senso di controllo, atteggiamento**